#### **5. BAB V**

### **IMPLEMENTASI DAN PENGUJIAN**

#### **5.1 IMPLEMENTASI PROGRAM**

Implementasi program digunakan untuk menerapkan perancangan halaman yang ada pada program. Adapun implementasi sistem informasi pembelian dan penjualan pada Surya Elektronik Jambi dapat dijabarkan sebagai berikut:

1. Halaman Beranda

Halaman beranda merupakan halaman pertama setelah melakukan *login* dimana halaman ini menampilkan gambaran umum dari Surya Elektronik Jambi dan terdapat menu-menu untuk menampilkan informasi yang lain. Gambar 5.1 beranda admin merupakan hasil implementasi dari rancangan pada gambar 4.36

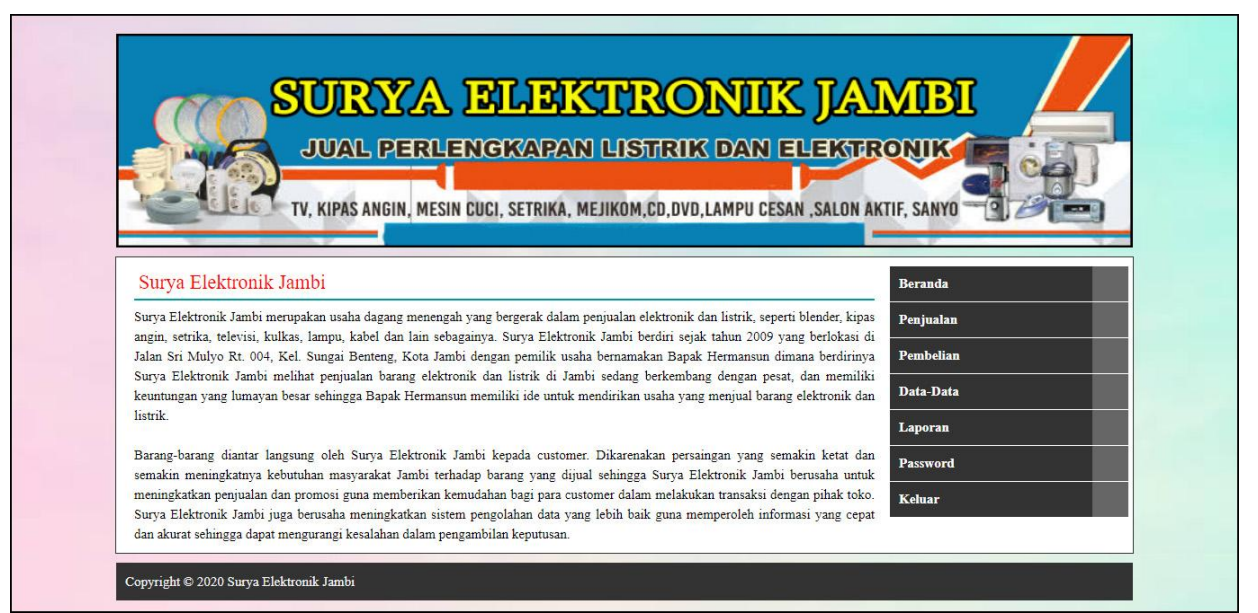

**Gambar 5.1 Beranda**

### 2. Halaman Laporan *Supplier*

Halaman laporan *supplier* merupakan halaman yang menampilkan data *supplier* yang dapat dicetak sesuai dengan kebutuhannya. Gambar 5.2 laporan *supplier* merupakan hasil implementasi dari rancangan pada gambar 4.37.

|                |                   |                                   |                |                                           | <b>SURYA ELEKTRONIK JAMBI</b><br>Laporan Supplier<br>Jalan Sri Mulyo Rt. 004, Kel. Sungai Benteng, Kota Jambi<br>Telp: 0811 7482 299            |
|----------------|-------------------|-----------------------------------|----------------|-------------------------------------------|----------------------------------------------------------------------------------------------------|
|                | No. Kode Supplier | Nama Supplier                     | <b>Telepon</b> | Email                                     | <b>Alamat</b>                                                                                                    |
|                | SE-SP-003         | Catur Sentosa Electric (CSE)      | $(0741)$ 24854 |                                           | catursentosaelectric@gmail.com Talang Banjar Kec. Jambi Timur Kota Jambi, Jambi 36121                                                           |
| $\overline{2}$ | <b>SE-SP-004</b>  | Harapan Sentosa                   |                | (0741) 24662 harapan.sentosa@gmail.com    | Jln. Sam Ratulagi No. 10 Kota Jambi                                                                                                    |
| 3              | SE-SP-005         | Indo Jaya Electric                | 085296427427   | indojavaelectric@vahoo.co.id              | Jln. Bukit Tigo No. 12 Kota Jambi                                                                                                    |
|                | <b>SE-SP-008</b>  | Permata Listrik                   |                |                                           | 085220790442 permatalistrikjambi@yahoo.co.i JL. Jenderal Sudirman No. 22 RT 033/10 Kel. Pasir Putih, Kec. Jambi Selatan Kota Jambi, Jambi 36129 |
| 5              | SE-SP-002         | PT. Wikaya Makmur Jaya            |                | (0741) 304155 wijayamakmurjaya@gmail.com  | Jln. Lingkar Barat II Rt. 035 Kel. Bagan Pete Kec. Kota Baru                                                                                    |
| 6              | <b>SE-SP-007</b>  | Ratu Irama                        |                | $(0741)$ 25425 ratuiramajbi@yahoo.co.id   | Jln. Sam Ratulagi No. 11 Kota Jambi                                                                                                    |
|                | SE-SP-010         | Sinar Mas Electronic              |                | 082114420924 sinarmaselectronic@gmail.com | Jln. Jendral Sudirman No. 24                                                                                                    |
| 8              | SE-SP-009         | Sriwijaya Teknik                  |                | (0741) 446234 sriwijayateknik@gmail.com   | Jln. Gajah Mada No. 03 Samping Dealer Rilexindo Jelutung Kota Jambi                                                                             |
| 9              | <b>SE-SP-001</b>  | Sukses Inti Sejuk                 |                | 085266016118 suksesinti.sejuk@gmail.com   | Jln. Jaksa Agung R. Suprapto No 653A Bukit Besar                                                                                                |
| 10             | <b>SE-SP-006</b>  | Wahyu Elektronik                  |                | 085256519901 wahyu.elektrik@gmail.com     | Jln. Bukit Tigo No. 05 Kota Jambi                                                                                                    |
|                |                   | Jambi, 28-12-2019<br>Dibuat Oleh. |                |                                           | Diperiksa Oleh.                                                                                                    |
|                |                   | (admin)                           |                |                                           | $(\ldots, \ldots, \ldots, \ldots, \ldots)$                                                                                                    |
|                |                   |                                   |                | Cetak                                     | Kembali                                                                                                    |

**Gambar 5.2 Laporan** *Supplier*

#### 3. Halaman Laporan *Customer*

Halaman laporan *customer* merupakan halaman yang menampilkan data *customer* yang dapat dicetak sesuai dengan kebutuhannya. Gambar 5.3 laporan *customer* merupakan hasil implementasi dari rancangan pada gambar 4.38.

|                         | 21                   |                                   |                |                                | Laporan Customer<br>Jalan Sri Mulyo Rt. 004, Kel. Sungai Benteng, Kota Jambi<br>Telp: 0811 7482 299 |
|-------------------------|----------------------|-----------------------------------|----------------|--------------------------------|----------------------------------------------------------------------------------------------------|
| Vo.                     | <b>Kode Customer</b> | Nama Customer                     | <b>Telepon</b> | Email                          | Alamat                                                                                              |
| 1                       | SE-CT-0016           | Adelia Zahrah                     | 085320529916   | adelia.zahrah@yahoo.co.id      | Jln. Taman Siswa No. 08 Kota Jambi                                                                  |
| $\overline{2}$          | SE-CT-0005           | Akbar Putra                       | 081374970760   | akbar putra@yahoo.co.id        | Jln. Simpang Raya No. 12                                                                            |
| $\overline{\mathbf{3}}$ | <b>SE-CT-0003</b>    | Antonius Tan                      | 085378998772   | antonius.tan88@gmail.com       | Jln Budi Utomo No. 02                                                                               |
| $\overline{4}$          | SE-CT-0021           | Athanasia Hana                    | 085219993009   | athanasiahana10@gmail.com      | Jl. Sri Mulvo No. 07 Kota Jambi                                                                     |
| 5                       | SE-CT-0007           | Chandra Jaya                      | 082282005289   | chandrajaya.lie30@gmail.com    | Jln. Sri Mulyo No. 10                                                                               |
| 6                       | SE-CT-0011           | Daniel Arsalan Putra              | 085374177159   | daniel.arsaputra@gmail.com     | Jln. Haji Kamil No. 20                                                                              |
| 7                       | SE-CT-0001           | Dicky Purnama                     | 085378887778   | dicky purnama djb@gmail.com    | Jln. H. A. Kamil No. 01                                                                             |
| 8                       | <b>SE-CT-0008</b>    | Elvina Kirana                     | 085273384705   | elvina kirana92@gmail.com      | Jln. Perintis Sukasari No.07                                                                        |
| 9                       | SE-CT-0004           | Fatmawati                         | 085266574676   | fatma.wati01@gmail.com         | Jln. Cokroaminoto No. 34                                                                            |
| 10                      | SE-CT-0017           | Felicia Gianina                   | 081377592027   | feliciagianina@gmail.com       | Jln. Sidomulyo No. 05 Kota Jambi                                                                    |
| 11                      | SE-CT-0002           | Jackson Antoni                    | 081274983843   | jackson.an@gmail.com           | Jln. Raya Pelawan No. 10                                                                            |
| 12                      | SE-CT-0022           | Keisha Aurelia                    | 082377790506   | keishaureliaid@yahoo.co.id     | Jln. Sri Mulyo No. 14 Kota Jambi                                                                    |
| 13                      | SE-CT-0012           | Muhammad Kevlar Darmawan          | 081272525371   | muhammad.kevlardr@gmail.com    | Jln. Cokroaminoto No. 07                                                                            |
| 14                      | SE-CT-0020           | Nathan Satmaka Ardhani            | 085266519665   | nathans, ardhani@gmail.com     | Jln. Simpang Raya No. 03 Kota Jambi                                                                 |
| 15                      | SE-CT-0025           | Putra Daffa Pratama               | 085219108564   | putradaffa.pratama@gmail.com   | Jln. Sukasari No. 05 Kota Jambi                                                                     |
| 16                      | SE-CT-0023           | Rachael                           | 082183335660   | rachael.lie30@gmail.com        | Jln. H. A. Kamil No. 02 Kota Jambi                                                                  |
| 17                      | SE-CT-0010           | Rendra Syahrenza                  | 081367519397   | rendra.syahjb@gmail.com        | Jln Raden Fattah No. 15                                                                             |
| 18                      | SE-CT-0006           | Rizky Febriyanto                  | 082361046717   | febriyanto.rizkypd@yahoo.co.id | Jln. Sukasari No. 65 Kota Jambi                                                                     |
| 19                      | SE-CT-0019           | Sigit Suganda                     | 082283468576   | sigit.suganda22@yahoo.co.id    | Jln. Kertajaya Bumi Raya No. 02 Kota Jambi                                                          |
| 20                      | SE-CT-0018           | Silvia Vania Sela                 | 085382801295   | siliviavsela14@gmail.com       | Jln. Bukit Tigo No. 08 Kota Jambi                                                                   |
| 21                      | SE-CT-0015           | Sinar Elektrik                    | 08127350195    | sunelektrik@gmail.com          | Jln. Lingkar Barat Simpang Rimbo Kenali Besar, Kotabaru, Kota Jambi 36361                           |
| $\overline{22}$         | <b>SE-CT-0014</b>    | Tara Ardana Abiputra              | 081317198625   | tarardanayt@gmail.com          | Jln. Simpang Raya No.01                                                                             |
| $^{23}$                 | <b>SE-CT-0009</b>    | Vidya Purnama Sari                | 085367275459   | vidya.purnama.sari@yahoo.co.id | Jln Budi Utomo No. 12                                                                               |
| 24                      | SE-CT-0013           | Wahyudi                           | 085215920291   | wahyuditsme30@gmail.com        | Jln. H. A. Kamil No. 14                                                                             |
| 25                      | SE-CT-0024           | Yohan Ferdiansyah                 | 082175882683   | yohanferdiansyah@gmail.com     | Jln. Bukit Tigo No. 20 Kota Jambi                                                                   |
|                         |                      | Jambi, 28-12-2019<br>Dibuat Oleh. |                |                                | Diperiksa Oleh.                                                                                     |
|                         |                      | $( \text{admin} )$                |                | Kembali<br>Cetak               | $(\dots, \dots, \dots, \dots)$                                                                      |

**Gambar 5.3 Laporan** *Customer*

### 4. Halaman Laporan Barang

Halaman laporan barang merupakan halaman yang menampilkan data barang yang dapat dicetak sesuai dengan kebutuhannya. Gambar 5.4 laporan barang merupakan hasil implementasi dari rancangan pada gambar 4.39.

#### SURYA ELEKTRONIK JAMBI

|                 |                    |                                   |                                    |             | <b>SURYA ELEKTRONIK JAMBI</b>                            |                                       |
|-----------------|--------------------|-----------------------------------|------------------------------------|-------------|----------------------------------------------------------|---------------------------------------|
|                 |                    |                                   |                                    |             | Jalan Sri Mulyo Rt. 004, Kel. Sungai Benteng, Kota Jambi | Laporan Barang<br>Telp: 0811 7482 299 |
| No.             | <b>Kode Barang</b> | Kategori                          | Nama Barang                        | <b>Stok</b> | Harga Beli                                               | Harga Jual                            |
| $\mathbf{1}$    | SE-BR-0006         | <b>Fitting Lampu</b>              | <b>Fitting Duduk Broco</b>         | 59 Buah     | Rp. 8.500,00                                             | Rp. 10.000,00                         |
| $\overline{2}$  | SE-BR-0013         | <b>Fitting Lampu</b>              | <b>Fitting Gantung Broco</b>       | 69 Buah     | Rp. 4.200,00                                             | Rp. 5.000,00                          |
| $\overline{3}$  | SE-BR-0001         | Kabel                             | Kabel NYA 1x1.5 Praba              | 167 Meter   | Rp. 2.200,00                                             | Rp. 3.000,00                          |
| $\overline{4}$  | SE-BR-0019         | Kabel                             | Kabel NYA 1x2.5 Praba              | 169 Meter   | Rp. 3.200,00                                             | Rp. 4.500,00                          |
| 5               | SE-BR-0002         | Kabel                             | Kabel NYM 2x1.5 Praba              | 156 Meter   | Rp. 6.000,00                                             | Rp. 8.000,00                          |
| 6               | SE-BR-0010         | Kipas Angin                       | Kipas Meja Panasonic 12 Inch       | 38 Buah     | Rp. 320.000,00                                           | Rp. 352.000,00                        |
| $7\overline{ }$ | SE-BR-0021         | Lampu                             | Lampu Emergency Luby L-770C (LED)  | 32 Buah     | Rp. 112.000,00                                           | Rp. 125.000,00                        |
| $\,$ 8 $\,$     | SE-BR-0022         | Lampu                             | Lampu Emergency Luby L-793A (LED)  | 29 Buah     | Rp. 122.000,00                                           | Rp. 135.000,00                        |
| 9               | SE-BR-0007         | Lampu                             | Lampu Panasonic 7 Watt             | 47 Buah     | Rp. 22.500,00                                            | Rp. 25.000,00                         |
| 10              | SE-BR-0017         | Lampu                             | Lampu Panasonic 9 Watt             | 48 Buah     | Rp. 27.000,00                                            | Rp. 30.000,00                         |
| 11              | <b>SE-BR-0008</b>  | Sakelar                           | MCB Schneider C6                   | 25 Buah     | Rp. 45.000,00                                            | Rp. 50.000,00                         |
| 12              | SE-BR-0027         | Blender                           | Miyako 3In1 Kaca BL-152 GF         | 38 Buah     | Rp. 270.000,00                                           | Rp. 297.000,00                        |
| 13              | SE-BR-0026         | Magic Com                         | Panasonic SR-CEZ18 SSR             | 38 Buah     | Rp. 415.000,00                                           | Rp. 456.500,00                        |
| 14              | SE-BR-0028         | Blender                           | Philips HR2057                     | 36 Buah     | Rp. 304.000,00                                           | Rp. 335.000,00                        |
| 15              | SE-BR-0030         | Sakelar                           | Sakelar Engkel Inbow Broco         | 64 Buah     | Rp. 12.500,00                                            | Rp. 14.000,00                         |
| 16              | SE-BR-0003         | Sakelar                           | Sakelar Seri Inbow Broco           | 59 Buah     | Rp. 15,000,00                                            | Rp. 17.000,00                         |
| 17              | SE-BR-0004         | Sakelar                           | Sakelar Seri Outbow Broco          | 58 Buah     | Rp. 8.500,00                                             | Rp. 10.000,00                         |
| 18              | SE-BR-0023         | Setrika                           | Setrika Cosmos CIS-438             | 39 Buah     | Rp. 105.000,00                                           | Rp. 114.000,00                        |
| 19              | SE-BR-0016         | Setrika                           | Setrika Listrik Miyako EI-1000M    | 38 Buah     | Rp. 90.000,00                                            | Rp. 99.000,00                         |
| $20\,$          | SE-BR-0009         | Setrika                           | Setrika Listrik Philips GC122      | 37 Buah     | Rp. 160.000,00                                           | Rp. 176.000,00                        |
| 21              | SE-BR-0018         | Sakelar                           | Steker Arde Paxon                  | 40 Buah     | Rp. 4.200,00                                             | Rp. 5.000,00                          |
| 22              | SE-BR-0005         | Stop Kontak                       | Stop Kontak Arde 4 Lubang Uticon   | 49 Buah     | Rp. 15.500,00                                            | Rp. 18.000,00                         |
| 23              | SE-BR-0014         | Stop Kontak                       | Stop Kontak Inbow Broco            | 40 Buah     | Rp. 14.400,00                                            | Rp. 16.000,00                         |
| 24              | SE-BR-0015         | <b>Stop Kontak</b>                | Stop Kontak Outbow Broco           | 48 Buah     | Rp. 8.700,00                                             | Rp. 10.000,00                         |
| 25              | SE-BR-0020         | Kipas Angin                       | Tornado Fan Regency Deluxe 14 Inch | 28 Buah     | Rp. 352.000,00                                           | Rp. 388.000,00                        |
| 26              | SE-BR-0029         | Kipas Angin                       | Tornado Fan Regency Deluxe 16 Inch | 29 Buah     | Rp. 342.000,00                                           | Rp. 378.000,00                        |
| 27              | SE-BR-0011         | Televisi                          | TV LED LG 32 Inch                  | 13 Buah     | Rp. 1.850.000,00                                         | Rp. 2.035.000,00                      |
| 28              | SE-BR-0024         | Televisi                          | TV LED Samsung 32 Inch             | 12 Buah     | Rp. 2.050.000,00                                         | Rp. 2.255.000,00                      |
| 29              | SE-BR-0012         | Televisi                          | TV LED Sharp 32 Inch               | 13 Buah     | Rp. 1.800.000,00                                         | Rp. 1.980.000,00                      |
| 30              | SE-BR-0025         | Magic Com                         | Yong Ma SMC2021                    | 18 Buah     | Rp. 330.000,00                                           | Rp. 363.000,00                        |
|                 |                    | Jambi, 28-12-2019<br>Dibuat Oleh, |                                    |             | Diperiksa Oleh.                                          |                                       |
|                 |                    | (admin)                           | Cetak                              | Kembali     | $(\ldots, \ldots, \ldots, \ldots)$                       |                                       |

**Gambar 5.4 Laporan Barang**

5. Halaman Laporan Pembelian

Halaman laporan pembelian merupakan halaman yang menampilkan data pembelian yang dapat dicetak sesuai dengan kebutuhannya. Gambar 5.5 laporan pembelian merupakan hasil implementasi dari rancangan pada gambar 4.40.

|                |                       |                       |                                                     |               |                    |                                                                                                    | <b>SURYA ELEKTRONIK JAMBI</b>                                                                                               |                     |
|----------------|-----------------------|-----------------------|-----------------------------------------------------|---------------|--------------------|----------------------------------------------------------------------------------------------------|----------------------------------------------------------------------------------------------------|---------------------|
|                |                       |                       |                                                     |               |                    |                                                                                                    | Laporan Pembelian Periode : 01-12-2019 Sampai Dengan 31-12-2019<br>Jalan Sri Mulyo Rt. 004, Kel. Sungai Benteng, Kota Jambi | Telp: 0811 7482 299 |
| No.            | <b>Kode Pembelian</b> | <b>Tgl Beli</b>       | <b>Supplier</b>                                     | <b>Status</b> | <b>Jatuh Tempo</b> | <b>Barang</b>                                                                                                    | Harga Beli                                                                                                    | <b>Total Uang</b>   |
| $\overline{1}$ | SE-BL-201912-0001     |                       | 21-12-2019 Sukses Inti Sejuk                        | Tunai         | ×                  | 100 Meter Kabel NYA 1x2.5 Praba<br>100 Meter Kabel NYM 2x1.5 Praba<br>100 Meter Kabel NYA 1x1.5 Praba                                                                                                    | Rp. 3.200,00<br>Rp. 6.000,00<br>Rp. 2.200,00                                                                                | Rp. 1.140.000,00    |
| $\mathcal{D}$  | SE-BL-201912-0002     |                       | 21-12-2019 Catur Sentosa Electric (CSE)             | Kredit        | 20-01-2020         | 24 Buah Lampu Emergency Luby L-770C (LED)<br>24 Buah Lampu Emergency Luby L-793A (LED)<br>12 Buah Tornado Fan Regency Deluxe 14 Inch<br>12 Buah Tornado Fan Regency Deluxe 16 Inch<br>12 Buah Philips HR2057<br>12 Buah Miyako 3In1 Kaca BL-152 GF<br>6 Buah Kipas Meja Panasonic 12 Inch | Rp. 112.000,00<br>Rp. 122.000,00<br>Rp. 320.000,00<br>Rp. 342.000,00<br>Rp. 304.000,00<br>Rp. 270.000,00<br>Rp. 320.000,00  | Rp. 22.368.000,00   |
| 3              | SE-BL-201912-0003     |                       | 21-12-2019 Harapan Sentosa                          | Tunai         |                    | 20 Buah Setrika Listrik Miyako EI-1000M<br>20 Buah Setrika Listrik Philips GC122                                                                                                    | Rp. 90.000,00<br>Rp. 160.000,00                                                                                             | Rp. 5.000.000,00    |
| $\overline{4}$ | SE-BL-201912-0004     |                       | 22-12-2019 PT. Wikaya Makmur Jaya                   | Tunai         |                    | 20 Buah Setrika Cosmos CIS-438<br>24 Buah Lampu Panasonic 9 Watt<br>24 Buah Lampu Panasonic 7 Watt                                                                                                    | Rp. 105.000,00<br>Rp. 27.000,00<br>Rp. 22.500,00                                                                            | Rp. 3.288.000,00    |
| 5              | SE-BL-201912-0005     |                       | 22-12-2019 Permata Listrik                          | Tunai         | ÷.                 | 60 Buah Fitting Duduk Broco<br>60 Buah Fitting Gantung Broco<br>30 Buah MCB Schneider C6                                                                                                    | Rp. 8.500.00<br>Rp. 4.200,00<br>Rp. 45.000.00                                                                               | Rp. 2.112.000.00    |
| 6              | SE-BL-201912-0006     |                       | 23-12-2019 Catur Sentosa Electric (CSE)             | Retur         |                    | 6 Buah Lampu Emergency Luby L-793A (LED)<br>8 Buah Lampu Emergency Luby L-770C (LED)<br>1 Buah Kipas Meja Panasonic 12 Inch<br>1 Buah Tornado Fan Regency Deluxe 14 Inch                                                                                                    | Rp. 122.000,00<br>Rp. 112.000,00<br>Rp. 320.000,00<br>Rp. 352.000,00                                                        | (Rp. 2.300.000, 00) |
|                | SE-BL-201912-0007     |                       | 23-12-2019 Indo Jaya Electric                       | Kredit        | 22-01-2020         | 10 Buah TV LED Sharp 32 Inch<br>6 Buah TV LED Samsung 32 Inch<br>10 Buah TV LED LG 32 Inch<br>6 Buah Lampu Panasonic 7 Watt<br>2 Buah Yong Ma SMC2021                                                                                                    | Rp. 1.800.000,00<br>Rp. 2.050.000,00<br>Rp. 1.850.000,00<br>Rp. 23.000,00<br>Rp. 330.000,00                                 | Rp. 49.598.000,00   |
| 8              | SE-BL-201912-0008     |                       | 23-12-2019 Sriwijaya Teknik                         | Tunai         |                    | 48 Buah Sakelar Engkel Inbow Broco<br>36 Buah Sakelar Seri Inbow Broco<br>48 Buah Sakelar Seri Outbow Broco<br>48 Buah Steker Arde Paxon                                                                                                    | Rp. 12.500,00<br>Rp. 15.000,00<br>Rp. 8.500,00<br>Rp. 4.200,00                                                              | Rp. 1.749.600,00    |
| $\circ$        | SE-BL-201912-0009     |                       | 24-12-2019 Sinar Mas Electronic                     | Tunai         | ×                  | 10 Buah Panasonic SR-CEZ18 SSR<br>6 Buah Yong Ma SMC2021                                                                                                    | Rp. 415.000,00<br>Rp. 330.000,00                                                                                            | Rp. 6.130.000,00    |
| 10             | SE-BL-201912-0010     | 24-12-2019            | Sukses Inti Sejuk                                   | Tunai         |                    | 100 Meter Kabel NYM 2x1.5 Praba<br>100 Meter Kabel NYA 1x2.5 Praba<br>150 Meter Kabel NYA 1x1.5 Praba                                                                                                    | Rp. 6.000,00<br>Rp. 3.200,00<br>Rp. 2.200,00                                                                                | Rp. 1.250.000,00    |
| 11             | SE-BL-201912-0011     |                       | 24-12-2019 Wahyu Elektronik                         | Kredit        | 23-01-2020         | 20 Buah Kipas Meja Panasonic 12 Inch<br>10 Buah Panasonic SR-CEZ18 SSR<br>10 Buah Miyako 3In1 Kaca BL-152 GF                                                                                                    | Rp. 352.000.00<br>Rp. 415.000,00<br>Rp. 270.000,00                                                                          | Rp. 13.890.000.00   |
| 12             | SE-BL-201912-0012     |                       | 26-12-2019 Indo Jaya Electric                       | Retur         |                    | 2 Buah Lampu Panasonic 7 Watt<br>1 Buah TV LED Sharp 32 Inch<br>2 Buah TV LED Samsung 32 Inch<br>2 Buah Yong Ma SMC2021                                                                                                    | Rp. 22.500,00<br>Rp. 1.800.000,00<br>Rp. 2.050.000.00<br>Rp. 330.000,00                                                     | (Rp. 6.605.000,00)  |
| 13             | SE-BL-201912-0013     | 26-12-2019 Ratu Irama |                                                     | Kredit        | 25-01-2020         | 10 Buah TV LED LG 32 Inch<br>24 Buah Lampu Panasonic 9 Watt<br>6 Buah Philips HR2057<br>24 Buah Lampu Panasonic 7 Watt                                                                                                    | Rp. 1.850.000,00<br>Rp. 27,000,00<br>Rp. 304.000,00<br>Rp. 22.500,00                                                        | Rp. 21.512.000,00   |
| 14             |                       |                       | SE-BL-201912-0014 27-12-2019 PT. Wikaya Makmur Jaya | Tunai         |                    | 30 Buah Stop Kontak Outbow Broco<br>20 Buah Stop Kontak Inbow Broco<br>40 Buah Stop Kontak Arde 4 Lubang Uticon                                                                                                    | Rp. 8.700,00<br>Rp. 14.400,00<br>Rp. 15.500,00                                                                              | Rp. 1.169.000,00    |
|                |                       |                       |                                                     |               |                    | Total Akhir Pembelian Tanggal 01-12-2019 Sampai Dengan 31-12-2019                                                                                                    |                                                                                                    | Rp. 120.301.600,00  |
|                |                       |                       | Jambi, 28-12-2019<br>Dibuat Oleh,                   |               |                    | Diperiksa Oleh.                                                                                                    |                                                                                                    |                     |
|                |                       |                       | (admin)                                             |               |                    | $(\dots, \dots, \dots, \dots)$                                                                                                    |                                                                                                    |                     |
|                |                       |                       |                                                     |               | Cetak              | Kembali                                                                                                    |                                                                                                    |                     |

**Gambar 5.5 Laporan Pembelian**

6. Halaman Laporan Penjualan

Halaman laporan penjualan merupakan halaman yang menampilkan data penjualan yang dapat dicetak sesuai dengan kebutuhannya. Gambar 5.6 laporan penjualan merupakan hasil implementasi dari rancangan pada gambar 4.41.

|                |                   |                    |                                   |               |                    |                                                                                                    |                                                                                                    |                                        | <b>SURYA ELEKTRONIK JAMBI</b> |
|----------------|-------------------|--------------------|-----------------------------------|---------------|--------------------|----------------------------------------------------------------------------------------------------|----------------------------------------------------------------------------------------------------|----------------------------------------|-------------------------------|
|                |                   |                    |                                   |               |                    |                                                                                                    | Laporan Penjualan Periode : 22-12-2019 Sampai Dengan 23-12-2019<br>Jalan Sri Mulyo Rt. 004, Kel. Sungai Benteng, Kota Jambi  |                                        | Telp: 0811 7482 299           |
| No.            | Kode Penjualan    | <b>Tgl Jual</b>    | Nama Customer                     | <b>Status</b> | <b>Jatuh Tempo</b> | <b>Barang</b>                                                                                                    | Harga Jual                                                                                                    | <b>Diskon</b>                          | <b>Total Uang</b>             |
| $\mathbf{1}$   | SE-JL-201912-0001 |                    | 22-12-2019 Dicky Purnama          | Tunai         |                    | 4 Buah Lampu Panasonic 9 Watt<br>2 Buah Sakelar Seri Outbow Broco<br>4 Buah Lampu Panasonic 7 Watt<br>6 Buah Fitting Gantung Broco<br>3 Buah Steker Arde Paxon<br>50 Meter Kabel NYA 1x1.5 Praba                                                                       | Rp. 30.000,00<br>Rp. 10.000.00<br>Rp. 25.000,00<br>Rp. 5.000,00<br>Rp. 5.000,00<br>Rp. 3.000,00                              | 0%<br>0%<br>0%<br>0%<br>0%<br>0%       | Rp. 435.000.00                |
| $\mathcal{D}$  | SE-JL-201912-0002 |                    | 22-12-2019 Antonius Tan           | Tunai         |                    | 3 Buah Steker Arde Paxon<br>2 Buah Stop Kontak Arde 4 Lubang Uticon<br>2 Buah MCB Schneider C6<br>2 Meter Kabel NYA 1x1.5 Praba<br>4 Buah Sakelar Seri Outbow Broco<br>1 Buah Lampu Emergency Luby L-793A (LED)                                                        | Rp. 5.000,00<br>Rp. 18.000,00<br>Rp. 50.000,00<br>Rp. 110.000,00<br>Rp. 10.000,00<br>Rp. 135.000,00                          | 0%<br>0%<br>0%<br>0%<br>0%<br>0%       | Rp. 546.000,00                |
| 3              | SE-JL-201912-0003 | 22-12-2019         | Chandra Jaya                      | Tunai         |                    | 3 Buah TV LED LG 32 Inch                                                                                                    | Rp. 2.035.000,00                                                                                                    | 3%                                     | Rp. 5.921.850,00              |
| $\overline{4}$ | SE-JL-201912-0004 | 22-12-2019         | Elvina Kirana                     | Tunai         |                    | 3 Buah Stop Kontak Arde 4 Lubang Uticon<br>2 Buah Kipas Meja Panasonic 12 Inch<br>2 Buah Setrika Listrik Miyako EI-1000M<br>2 Buah Sakelar Seri Outbow Broco                                                                                                    | Rp. 18.000,00<br>Rp. 391.000,00<br>Rp. 99.000,00<br>Rp. 10.000,00                                                            | 0%<br>0%<br>0%<br>0%                   | Rp. 1.054.000,00              |
| 5              | SE-JL-201912-0005 |                    | 22-12-2019 Daniel Arsalan Putra   | Tunai         |                    | 4 Buah Fitting Duduk Broco<br>1 Buah Miyako 3In1 Kaca BL-152 GF<br>5 Buah Lampu Panasonic 9 Watt<br>12 Meter Kabel NYA 1x2.5 Praba<br>14 Meter Kabel NYM 2x1.5 Praba                                                                                                   | Rp. 10.000,00<br>Rp. 297.000,00<br>Rp. 30.000,00<br>Rp. 4.500,00<br>Rp. 8.000,00                                             | 0%<br>0%<br>0%<br>0%<br>0%             | Rp. 653.000,00                |
| 6              | SE-JL-201912-0006 |                    | 22-12-2019 Rizky Febriyanto       | Kredit        | 28-12-2019         | 1 Buah Panasonic SR-CEZ18 SSR<br>1 Buah Miyako 3In1 Kaca BL-152 GF<br>1 Buah Setrika Listrik Philips GC122<br>1 Buah TV LED LG 32 Inch<br>2 Buah Tornado Fan Regency Deluxe 14 Inch<br>2 Buah Kipas Meja Panasonic 12 Inch<br>2 Buah Lampu Emergency Luby L-793A (LED) | Rp. 456.500,00<br>Rp. 297.000,00<br>Rp. 176,000,00<br>Rp. 2.035.000,00<br>Rp. 388.000,00<br>Rp. 391.000,00<br>Rp. 135,000,00 | 0%<br>0%<br>0%<br>0%<br>0%<br>0%<br>0% | Rp. 4.792.500,00              |
|                | SE-JL-201912-0007 |                    | 23-12-2019 Rizky Febriyanto       | Retur         |                    | 1 Buah Kipas Meja Panasonic 12 Inch<br>1 Buah Tornado Fan Regency Deluxe 14 Inch                                                                                                    | Rp. 391.000,00<br>Rp. 352.000,00                                                                                             | 0%<br>0%                               | (Rp. 743.000,00)              |
| 8              | SE-JL-201912-0008 |                    | 23-12-2019 Akbar Putra            | Tunai         |                    | 5 Buah Lampu Panasonic 7 Watt<br>3 Buah Lampu Panasonic 9 Watt<br>4 Buah Sakelar Seri Outbow Broco<br>1 Buah Setrika Cosmos CIS-438<br>3 Buah Fitting Duduk Broco<br>1 Buah Yong Ma SMC2021                                                                            | Rp. 25.000,00<br>Rp. 30.000,00<br>Rp. 10.000,00<br>Rp. 114.000,00<br>Rp. 10.000,00<br>Rp. 363.000,00                         | 0%<br>0%<br>0%<br>0%<br>0%<br>0%       | Rp. 762.000,00                |
| 9              | SE-JL-201912-0009 | 23-12-2019 Wahyudi |                                   | Tunai         |                    | 2 Buah Fitting Duduk Broco<br>1 Buah MCB Schneider C6<br>1 Buah Philips HR2057<br>20 Meter Kabel NYA 1x2.5 Praba                                                                                                    | Rp. 10.000,00<br>Rp. 50.000,00<br>Rp. 335.000,00<br>Rp. 4.500,00                                                             | 0%<br>0%<br>0%<br>0%                   | Rp. 495.000,00                |
| 10             | SE-JL-201912-0010 |                    | 23-12-2019 Tara Ardana Abiputra   | Tunai         |                    | 4 Buah Sakelar Engkel Inbow Broco<br>1 Buah Yong Ma SMC2021<br>2 Buah Sakelar Seri Inbow Broco<br>2 Meter Kabel NYM 2x1.5 Praba<br>4 Meter Kabel NYA 1x1.5 Praba                                                                                                    | Rp. 14.000,00<br>Rp. 363,000,00<br>Rp. 17.000,00<br>Rp. 8.000,00<br>Rp. 3.000,00                                             | 0%<br>0%<br>0%<br>0%<br>0%             | Rp. 481.000,00                |
| 11             | SE-JL-201912-0011 |                    | 23-12-2019 Vidya Purnama Sari     | Tunai         |                    | 4 Buah Fitting Gantung Broco<br>2 Buah Lampu Panasonic 9 Watt<br>1 Buah Lampu Emergency Luby L-770C (LED)<br>1 Buah TV LED Samsung 32 Inch<br>12 Meter Kabel NYM 2x1.5 Praba                                                                                           | Rp. 5.000,00<br>Rp. 30.000,00<br>Rp. 125.000,00<br>Rp. 2.255.000,00<br>Rp. 8.000,00                                          | 0%<br>0%<br>0%<br>0%<br>$0\%$          | Rp. 2.556.000,00              |
|                |                   |                    |                                   |               |                    | Total Akhir jual Tanggal 22-12-2019 Sampai Dengan 23-12-2019                                                                                                    |                                                                                                    |                                        | Rp. 16.953.350,00             |
|                |                   |                    | Jambi, 28-12-2019<br>Dibuat Oleh, |               |                    |                                                                                                    | Diperiksa Oleh,                                                                                                    |                                        |                               |
|                |                   |                    | (admin)                           |               |                    |                                                                                                    | $(\dots, \dots, \dots)$                                                                                                    |                                        |                               |
|                |                   |                    |                                   |               |                    | Cetak<br>Kembali                                                                                                    |                                                                                                    |                                        |                               |

**Gambar 5.6 Laporan Penjualan**

7. Halaman Laporan Hutang

Halaman laporan hutang merupakan halaman yang menampilkan data hutang yang dapat dicetak sesuai dengan kebutuhannya. Gambar 5.7 laporan hutang merupakan hasil implementasi dari rancangan pada gambar 4.42.

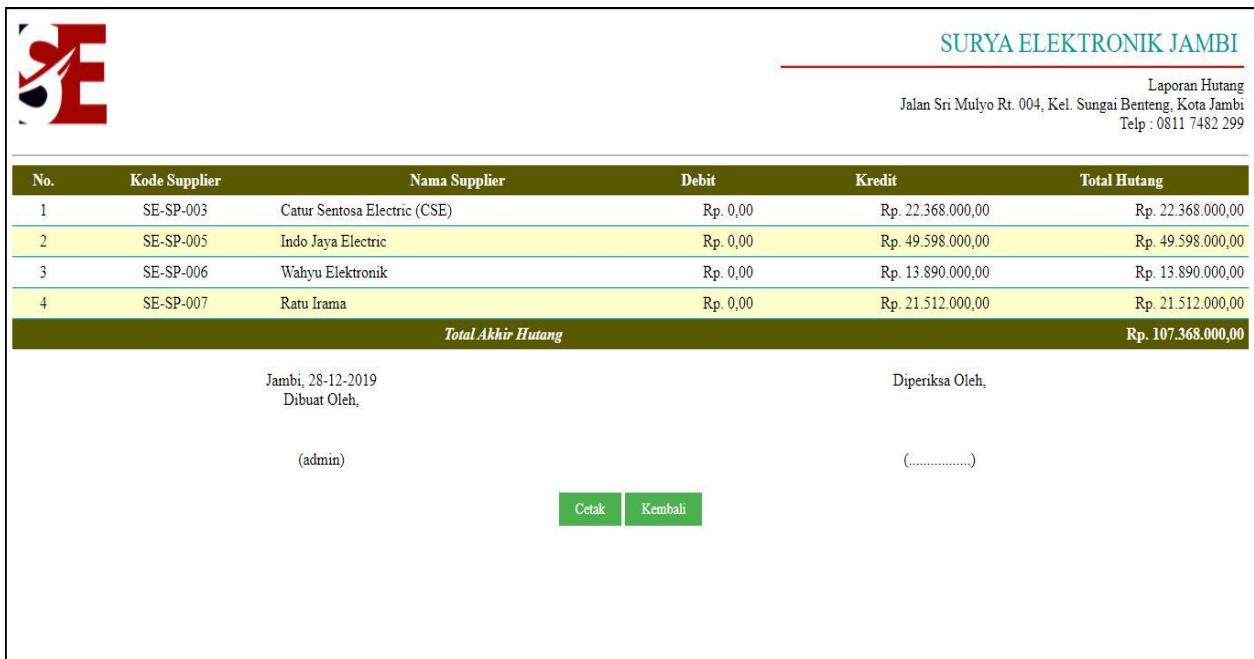

**Gambar 5.7 Laporan Hutang**

### 8. Halaman Laporan Piutang

Halaman laporan piutang merupakan halaman yang menampilkan data piutang yang dapat dicetak sesuai dengan kebutuhannya. Gambar 5.8 laporan piutang merupakan hasil implementasi dari rancangan pada gambar 4.43.

|                         |                      |                                   |                   |                                | <b>SURYA ELEKTRONIK JAMBI</b><br>Laporan Piutang<br>Jalan Sri Mulyo Rt. 004, Kel. Sungai Benteng, Kota Jambi<br>Telp: 0811 7482 299 |
|-------------------------|----------------------|-----------------------------------|-------------------|--------------------------------|----------------------------------------------------------------------------------------------------|
| No.                     | <b>Kode Customer</b> | Nama Customer                     | <b>Debit</b>      | Kredit                         | <b>Total Piutang</b>                                                                                                    |
| $\mathbf{1}$            | <b>SE-CT-0001</b>    | Dicky Purnama                     | Rp. 4.316.000,00  | Rp. 0,00                       | Rp. 4.316.000,00                                                                                                    |
| $\overline{2}$          | <b>SE-CT-0002</b>    | Jackson Antoni                    | Rp. 3.914.500,00  | Rp. 0,00                       | Rp. 3.914.500,00                                                                                                    |
| $\overline{\mathbf{3}}$ | <b>SE-CT-0006</b>    | Rizky Febriyanto                  | Rp. 4.792.500,00  | Rp. 0,00                       | Rp. 4.792.500,00                                                                                                    |
| $\overline{4}$          | SE-CT-0007           | Chandra Jaya                      | Rp. 4.543.000,00  | Rp. 0,00                       | Rp. 4.543.000,00                                                                                                    |
| 5                       | SE-CT-0015           | Sinar Elektrik                    | Rp. 18.025.250,00 | Rp. 0,00                       | Rp. 18.025.250,00                                                                                                    |
|                         |                      | <b>Total Akhir Piutang</b>        |                   |                                | Rp. 35.591.250,00                                                                                                    |
|                         |                      | Jambi, 28-12-2019<br>Dibuat Oleh, |                   | Diperiksa Oleh,                |                                                                                                    |
|                         |                      | $( \text{admin} )$                |                   | $(\dots, \dots, \dots, \dots)$ |                                                                                                    |
|                         |                      |                                   | Kembali<br>Cetak  |                                |                                                                                                    |
|                         |                      |                                   |                   |                                |                                                                                                    |
|                         |                      |                                   |                   |                                |                                                                                                    |

**Gambar 5.8 Laporan Piutang**

9. Halaman *Login*

Halaman *login* merupakan halaman yang digunakan oleh pengguna sistem untuk dapat masuk ke halaman utama dengan mengisi nama pengguna dan *password*. Gambar 5.9 *login* merupakan hasil implementasi dari rancangan pada gambar 4.44.

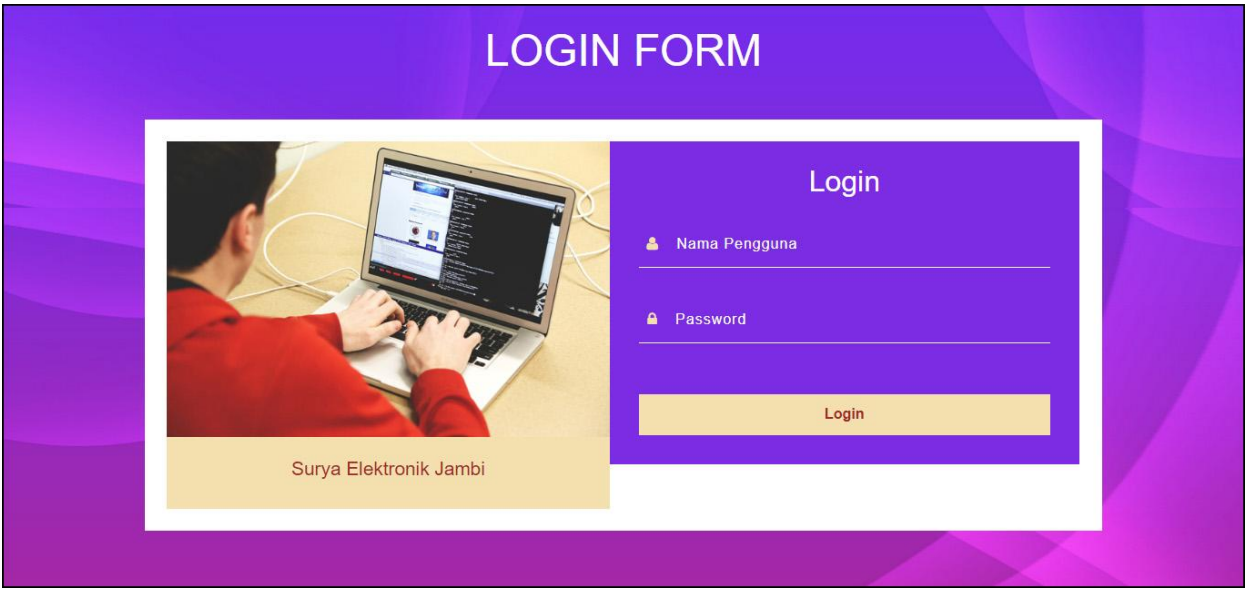

**Gambar 5.9** *Login*

10. Halaman Data *Supplier*

Halaman data *supplier* merupakan halaman yang digunakan untuk mengelola data *supplier* yang terdapat *form* untuk menambah dan tabel untuk mengubah dan menghapus data. Gambar 5.10 data *supplier* merupakan hasil implementasi dari rancangan pada gambar 4.45.

|                  | Data Supplier          |                              |                       |                                |           | <b>Beranda</b>         |
|------------------|------------------------|------------------------------|-----------------------|--------------------------------|-----------|------------------------|
| Nama Supplier :  |                        |                              | $\operatorname{Cari}$ |                                |           | Penjualan<br>Pembelian |
| No               | Kode                   | Nama                         | <b>Telepon</b>        | Email                          | Pilihan   | Data-Data              |
| $\mathbf{1}$     | SE-SP-003              | Catur Sentosa Electric (CSE) | $(0741)$ 24854        | catursentosaelectric@gmail.com | <b>ZG</b> | Laporan                |
| $\,2$            | <b>SE-SP-004</b>       | Harapan Sentosa              | $(0741)$ 24662        | harapan.sentosa@gmail.com      | rQ        | <b>Password</b>        |
| 3                | SE-SP-005              | Indo Jaya Electric           | 085296427427          | indojayaelectric@yahoo.co.id   | rcx       | Keluar                 |
| $\overline{4}$   | <b>SE-SP-008</b>       | Permata Listrik              | 085220790442          | permatalistrikjambi@yahoo.co.i | <b>ZG</b> |                        |
| 5                | SE-SP-002              | PT. Wikaya Makmur Jaya       | $(0741)$ 304155       | wijayamakmurjaya@gmail.com     | <b>ZG</b> |                        |
| $\boldsymbol{6}$ | SE-SP-007              | Ratu Irama                   | $(0741)$ 25425        | ratuiramajbi@yahoo.co.id       | <b>ZG</b> |                        |
| $\overline{7}$   | $SE-SP-010$            | Sinar Mas Electronic         | 082114420924          | sinarmaselectronic@gmail.com   | ZCx       |                        |
| $\bf 8$          | SE-SP-009              | Sriwijaya Teknik             | $(0741)$ 446234       | sriwijayateknik@gmail.com      | rQ        |                        |
| 9                | SE-SP-001              | Sukses Inti Sejuk            | 085266016118          | suksesinti.sejuk@gmail.com     | <b>ZR</b> |                        |
| 10               | SE-SP-006              | Wahyu Elektronik             | 085256519901          | wahyu.elektrik@gmail.com       | rQ        |                        |
| 1>               |                        |                              |                       |                                |           |                        |
|                  | <b>Tambah Supplier</b> |                              |                       |                                |           |                        |
| Kode Supplier    |                        | SE-SP-011                    |                       |                                |           |                        |
| Nama Supplier    |                        |                              |                       |                                |           |                        |
| Alamat           |                        |                              |                       |                                |           |                        |
|                  |                        |                              |                       |                                |           |                        |

**Gambar 5.10 Data** *Supplier*

#### 11. Halaman Data *Customer*

Halaman data *customer* merupakan halaman yang digunakan untuk mengelola data *customer* yang terdapat *form* untuk menambah dan tabel untuk mengubah dan menghapus data. Gambar 5.11 data *customer* merupakan hasil implementasi dari rancangan pada gambar 4.46.

|                         | Data Customer          |                      |                |                             |           | <b>Beranda</b>         |
|-------------------------|------------------------|----------------------|----------------|-----------------------------|-----------|------------------------|
|                         | Nama Customer:         |                      |                | Cari                        |           | Penjualan              |
| $_{\rm No}$             | Kode                   | <b>Nama</b>          | <b>Telepon</b> | Email                       | Pilihan   | Pembelian<br>Data-Data |
| $\mathbf{1}$            | SE-CT-0016             | Adelia Zahrah        | 085320529916   | adelia.zahrah@yahoo.co.id   | <b>ZG</b> | Laporan                |
| $\sqrt{2}$              | SE-CT-0005             | Akbar Putra          | 081374970760   | akbar_putra@yahoo.co.id     | ra        | Password               |
| $\overline{\mathbf{3}}$ | SE-CT-0003             | Antonius Tan         | 085378998772   | antonius.tan88@gmail.com    | <b>ZG</b> | Keluar                 |
| $\overline{4}$          | SE-CT-0021             | Athanasia Hana       | 085219993009   | athanasiahana10@gmail.com   | rcx       |                        |
| 5                       | SE-CT-0007             | Chandra Jaya         | 082282005289   | chandrajaya.lie30@gmail.com | ZG        |                        |
| $\boldsymbol{6}$        | SE-CT-0011             | Daniel Arsalan Putra | 085374177159   | daniel.arsaputra@gmail.com  | rcx       |                        |
| $\overline{7}$          | SE-CT-0001             | Dicky Purnama        | 085378887778   | dicky_purnama_djb@gmail.com | ZQ        |                        |
| $\mathbf{8}$            | <b>SE-CT-0008</b>      | Elvina Kirana        | 085273384705   | elvina_kirana92@gmail.com   | rQ        |                        |
| 9                       | SE-CT-0004             | Fatmawati            | 085266574676   | fatma.wati01@gmail.com      | <b>ZG</b> |                        |
| 10                      | SE-CT-0017             | Felicia Gianina      | 081377592027   | feliciagianina@gmail.com    | rcx       |                        |
| 123>                    | <b>Tambah Customer</b> |                      |                |                             |           |                        |
|                         | Kode Customer          | SE-CT-0026           |                |                             |           |                        |
| Alamat                  | Nama Customer          |                      |                |                             |           |                        |
|                         |                        |                      |                |                             |           |                        |

**Gambar 5.11 Data** *Customer*

12. Halaman Data Kategori

Halaman data kategori merupakan halaman yang digunakan untuk mengelola data kategori yang terdapat *form* untuk menambah dan tabel untuk menghapus data. Gambar 5.12 data kategori merupakan hasil implementasi dari rancangan pada gambar 4.47.

## **ELEKTRONIK JAMBI** SURYA

TV, KIPAS ANGIN, MESIN CUCI, SETRIKA, MEJIKOM,CD,DVD,LAMPU CESAN ,SALON AKTIF, SANYO

**JUAL PERLENGKAPAN LISTRIK DAN ELEKTRONIK** 

| Nama kategori:   |                 | Can                  |                       | Penjualan |
|------------------|-----------------|----------------------|-----------------------|-----------|
| $\mathbf{No}$    | Kode Kategori   | Nama Kategori        | Pilihan               | Pembelian |
| $\mathbf{1}$     | $SE-KG-09$      | Blender              | Q                     | Data-Data |
| $\overline{2}$   | $SE-KG-05$      | <b>Fitting Lampu</b> | $\mathbf{Q}$          | Laporan   |
| $\overline{3}$   | <b>SE-KG-01</b> | Kabel                | $\mathbf{Q}$          | Password  |
| $\overline{4}$   | <b>SE-KG-06</b> | Kipas Angin          | $\mathbf{Q}$          | Keluar    |
| 5                | $SE-KG-04$      | Lampu                | Q                     |           |
| $6\phantom{.0}$  | $SE-KG-08$      | Magic Com            | $\mathbf{Q}$          |           |
| $7\overline{ }$  | $SE-KG-11$      | Mesin Cuci           | Q                     |           |
| $\boldsymbol{8}$ | <b>SE-KG-02</b> | Sakelar              | $\mathbf{Q}$          |           |
| 9                | $SE-KG-07$      | Setrika              | $\mathbf{R}$          |           |
| 10               | $SE-KG-03$      | Stop Kontak          | $\boldsymbol{\Omega}$ |           |
| 12>              |                 |                      |                       |           |
| Tambah kategori  |                 |                      |                       |           |
| Kode kategori    | $SE-KG-12$      |                      |                       |           |
| Nama Kategori    |                 |                      |                       |           |
|                  | Tambah          |                      |                       |           |

**Gambar 5.12 Data Kategori**

#### 13. Halaman Data Barang

Halaman data barang merupakan halaman yang digunakan untuk mengelola data barang yang terdapat *form* untuk menambah dan tabel untuk mengubah dan menghapus data. Gambar 5.13 data barang merupakan hasil implementasi dari rancangan pada gambar 4.48.

|                                                      | TV, KIPAS ANGIN, MESIN CUCI, SETRIKA, MEJIKOM,CD,DVD,LAMPU CESAN ,SALON AKTIF, SANYO |                               |                               |                      |  |
|------------------------------------------------------|--------------------------------------------------------------------------------------|-------------------------------|-------------------------------|----------------------|--|
| Data Barang                                          |                                                                                      |                               |                               | <b>Beranda</b>       |  |
| Nama Barang:                                         | Cari                                                                                 |                               |                               | Penjualan            |  |
| No.<br>Kode<br><b>Nama</b>                           | Kategori<br><b>Stok</b>                                                              | Harga Beli                    | <b>Harga Jual</b>             | Pembelian<br>Pilihan |  |
| 1 SE-BR-0006 Fitting Duduk Broco                     | Fitting Lampu 59 Buah                                                                | Rp. 8.500,00                  | Rp. 10.000,00                 | Data-Data            |  |
| 2 SE-BR-0013 Fitting Gantung Broco                   | Fitting Lampu 69 Buah                                                                | Rp. 4.200,00                  | Rp. 5.000,00                  | Laporan              |  |
| 3 SE-BR-0001 Kabel NYA 1x1.5 Praba                   | Kabel<br>167 Meter                                                                   | Rp. 2.200,00                  | Rp. 3.000,00                  | Password<br>Keluar   |  |
| 4 SE-BR-0019 Kabel NYA 1x2.5 Praba                   | Kabel<br>169 Meter                                                                   | Rp. 3.200,00                  | Rp. 4.500,00                  |                      |  |
| 5 SE-BR-0002 Kabel NYM 2x1.5 Praba                   | Kabel<br>156 Meter                                                                   | Rp. 6.000,00                  | Rp. 8.000,00                  |                      |  |
| 6 SE-BR-0010 Kipas Meja Panasonic 12 Inch            | Kipas Angin<br>38 Buah                                                               |                               | Rp. 320.000,00 Rp. 352.000,00 |                      |  |
| 7 SE-BR-0021 Lampu Emergency Luby L-770C (LED) Lampu | 32 Buah                                                                              | Rp. 112.000,00 Rp. 125.000,00 |                               |                      |  |
| 8 SE-BR-0022 Lampu Emergency Luby L-793A (LED) Lampu | 29 Buah                                                                              |                               | Rp. 122.000,00 Rp. 135.000,00 |                      |  |
| 9 SE-BR-0007 Lampu Panasonic 7 Watt                  | Lampu<br>47 Buah                                                                     |                               | Rp. 22.500,00 Rp. 25.000,00   |                      |  |
| 10 SE-BR-0017 Lampu Panasonic 9 Watt                 | Lampu<br>48 Buah                                                                     |                               | Rp. 27.000,00 Rp. 30.000,00   |                      |  |
| 123>                                                 |                                                                                      |                               |                               |                      |  |
| <b>Tambah Barang</b>                                 |                                                                                      |                               |                               |                      |  |
| Kode Barang<br>SE-BR-0031                            |                                                                                      |                               |                               |                      |  |
| Kategori<br>- Pilih Salah Satu -                     | ۷                                                                                    |                               |                               |                      |  |
| Nama Barang                                          |                                                                                      |                               |                               |                      |  |
| Stok Awal                                            |                                                                                      |                               |                               |                      |  |
| Satuan<br>- Pilih Salah Satu -                       |                                                                                      |                               |                               |                      |  |

**Gambar 5.13 Data Barang**

#### 14. Halaman Tambah Pembelian

Halaman tambah pembelian merupakan halaman yang digunakan untuk menambah data pembelian baru ke dalam sistem dengan mengisi data pada *form* yang tersedia. Gambar 5.14 tambah pembelian merupakan hasil implementasi dari rancangan pada gambar 4.49.

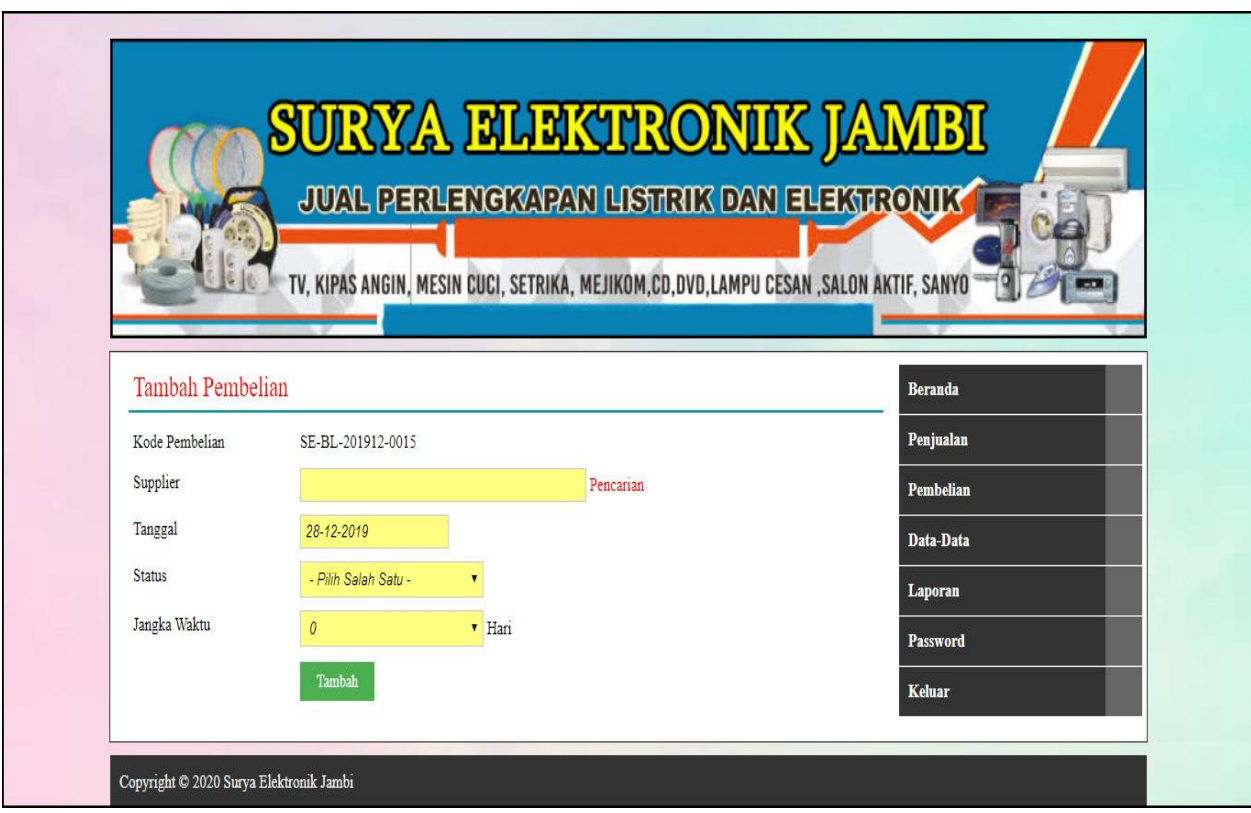

**Gambar 5.14 Tambah Pembelian**

15. Halaman Detail Pembelian

Halaman detail pembelian merupakan halaman yang digunakan untuk melihat informasi data pembelian dan terdapat *form* untuk menambah detail pembelian dan pembayaran. Gambar 5.15 detail pembelian merupakan hasil implementasi dari rancangan pada gambar 4.50.

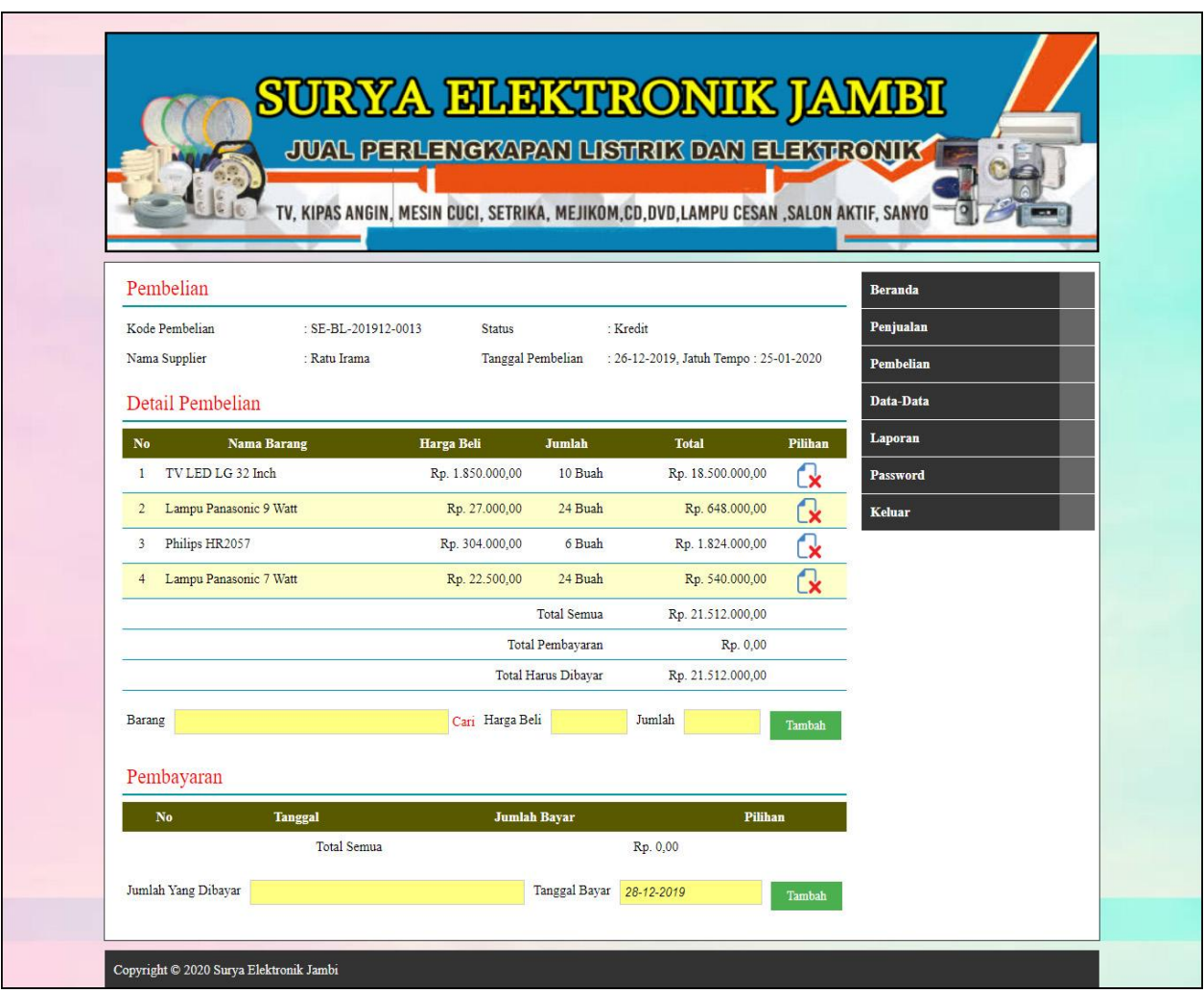

**Gambar 5.15 Detail Pembelian**

### 16. Halaman Tambah Penjualan

Halaman tambah penjualan merupakan halaman yang digunakan untuk menambah data penjualan baru ke dalam sistem dengan mengisi data pada *form* yang tersedia. Gambar 5.16 tambah penjualan merupakan hasil implementasi dari rancangan pada gambar 4.51.

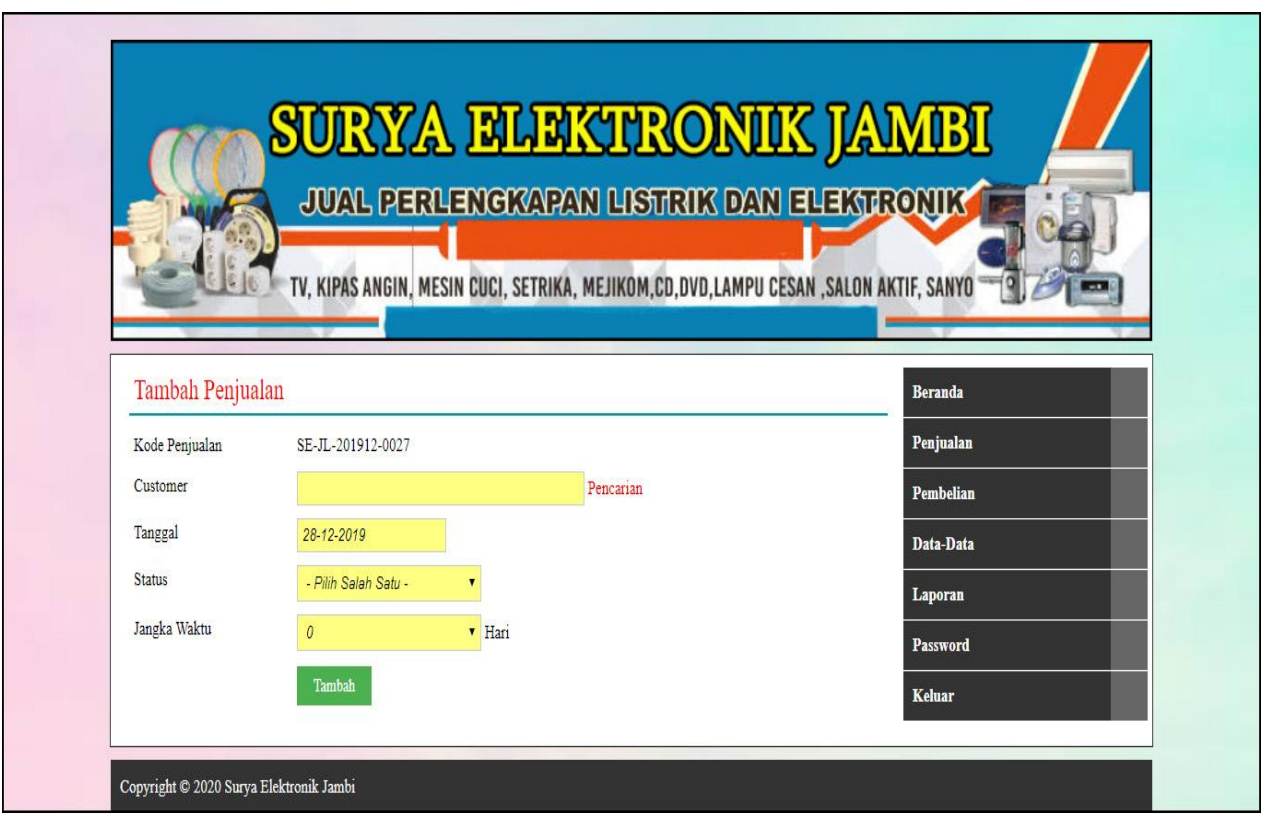

**Gambar 5.16 Tambah Penjualan**

## 17. Halaman Detail Penjualan

Halaman detail penjualan merupakan halaman yang digunakan untuk melihat informasi data penjualan dan terdapat *form* untuk menambah detail penjualan dan pembayaran. Gambar 5.17 detail penjualan merupakan hasil implementasi dari rancangan pada gambar 4.52.

|                                        | TV, KIPAS ANGIN, MESIN CUCI, SETRIKA, MEJIKOM,CD,DVD,LAMPU CESAN ,SALON AKTIF, SANYO |                             |                     |                                       |                         |                        |  |
|----------------------------------------|--------------------------------------------------------------------------------------|-----------------------------|---------------------|---------------------------------------|-------------------------|------------------------|--|
| Penjualan                              |                                                                                      |                             |                     |                                       |                         | <b>Beranda</b>         |  |
| Kode Penjualan<br>Nama Customer        | : SE-JL-201912-0026<br>: Sinar Elektrik                                              | Status<br>Tanggal Penjualan | : Kredit            | : 28-12-2019, Jatuh Tempo: 27-01-2020 |                         | Penjualan<br>Pembelian |  |
| Detail Penjualan                       |                                                                                      |                             |                     |                                       |                         | Data-Data              |  |
| No<br><b>Barang</b>                    | <b>Harga Jual</b>                                                                    | Jumlah                      | <b>Diskon</b>       | <b>Total</b>                          | Pilihan                 | Laporan                |  |
| 1 TV LED LG 32 Inch                    | Rp. 2.035.000,00                                                                     | 5 Buah                      | 3%                  | Rp. 9.869.750,00                      | <u>'x</u>               | Password               |  |
| TV LED Sharp 32 Inch<br>$\overline{2}$ | Rp. 1.980.000,00                                                                     | 2 Buah                      | 0%                  | Rp. 3.960.000,00                      | X                       | <b>Keluar</b>          |  |
| 3 Kabel NYA 1x1.5 Praba                | Rp. 3.000,00                                                                         | 50 Meter                    | 10%                 | Rp. 135.000,00                        | x                       |                        |  |
| 4 Kabel NYA 1x2.5 Praba                | Rp. 4.500,00                                                                         | 50 Meter                    | 10%                 | Rp. 202.500,00                        | x                       |                        |  |
| 5 Kabel NYM 2x1.5 Praba                | Rp. 8.000,00                                                                         | 50 Meter                    | 10%                 | Rp. 360.000,00                        | ℞                       |                        |  |
| Yong Ma SMC2021<br>$\sigma$            | Rp. 363.000,00                                                                       | 6 Buah                      | $0\%$               | Rp. 2.178.000,00                      | $\overline{\mathbf{x}}$ |                        |  |
| Steker Arde Paxon<br>$\tau$            | Rp. 5.000,00                                                                         | 24 Buah                     | $0\%$               | Rp. 120.000,00                        |                         |                        |  |
| 8 MCB Schneider C6                     | Rp. 50.000,00                                                                        | 24 Buah                     | 0%                  | Rp. 1.200.000,00                      |                         |                        |  |
|                                        |                                                                                      |                             | Total Semua         | Rp. 18.025.250,00                     |                         |                        |  |
|                                        |                                                                                      |                             | Total Pembayaran    | Rp. 0,00                              |                         |                        |  |
|                                        |                                                                                      |                             | Total Harus Dibayar | Rp. 18.025.250,00                     |                         |                        |  |
| Barang                                 |                                                                                      | Diskon (%)<br>Cari          | $\overline{0}$      | Jumlah                                | Tambah                  |                        |  |
| Pembayaran                             |                                                                                      |                             |                     |                                       |                         |                        |  |
| $_{\rm No}$                            | <b>Tanggal</b>                                                                       | <b>Jumlah Bayar</b>         |                     | Pilihan                               |                         |                        |  |
|                                        |                                                                                      |                             |                     | Rp. 0,00                              |                         |                        |  |

**Gambar 5.17 Detail Penjualan**

#### **5.2 PENGUJIAN**

Untuk mengetahui keberhasilan dari implementasi sistem yang telah dilakukan, maka penulis melakukan tahap pengujian terhadap sistem secara fungsional, yaitu dengan menggunakan *unit testing* yang difokuskan pada modulmodul terkecil yang terdapat pada sistem, dan kemudian dilanjutkan dengan metode *integrated testing* yang menguji modul-modul yang terdapat pada sistem secara keseluruhan. Adapun beberapa tahap pengujian yang telah dilakukan adalah sebagai berikut :

| N<br>Ο. | Deskripsi               | Prosedur<br>Pengujian | Masukan                                                            | Keluaran yang<br>diharapkan                                           | Hasil yang<br>didapat                                                 | Kesimpulan |
|---------|-------------------------|-----------------------|--------------------------------------------------------------------|-----------------------------------------------------------------------|-----------------------------------------------------------------------|------------|
| 1       | Pengujian<br>pada login | Jalankan<br>sistem    | Isi nama<br>$pengguna =$<br>"admin" dan<br>$password =$<br>"admin" | Menuju ke<br>halaman utama                                            | Menuju ke<br>halaman<br>utama                                         | Baik       |
| 2       | Pengujian<br>pada login | Jalankan<br>sistem    | Isi nama<br>pengguna="tes"<br>dan <i>password</i> =<br>"tes"       | <i>Message</i> :"<br>Nama<br>pengguna atau<br>password anda<br>salah" | <i>Message</i> :"<br>Nama<br>pengguna atau<br>password anda<br>salah" | Baik       |

**Tabel 5.1 Tabel Pengujian** *Login*

**Tabel 5.2 Tabel Pengujian Mengelola Data** *Customer*

| No.            | Deskripsi                                 | Prosedur                                                                                                    | Masukan                                                                                         | Keluaran yang                                              | Hasil yang                                                    | Kesimpulan  |
|----------------|-------------------------------------------|----------------------------------------------------------------------------------------------------|-------------------------------------------------------------------------------------------------|------------------------------------------------------------|---------------------------------------------------------------|-------------|
|                |                                           | Pengujian                                                                                                    |                                                                                                 | diharapkan                                                 | didapat                                                       |             |
| $\mathbf{1}$   | Pengujian<br>pada<br>menambah<br>customer | - buka halaman<br>login<br>- login admin<br>atau karyawan<br>penjualan<br>- klik menu data<br>customer          | Isi<br>- nama<br>customer<br>- alamat<br>email<br>÷.<br>- telepon                               | Message<br>"anda berhasil<br>menambah<br>data<br>customer" | Message<br>"anda<br>berhasil<br>menambah<br>data<br>customer" | Baik        |
| 2              | Pengujian<br>pada<br>menambah<br>customer | - buka halaman<br>login<br>- login admin<br>atau karyawan<br>penjualan<br>- klik menu data<br>customer          | Isi<br>- nama<br>customer<br>- alamat<br>- email<br>- telepon<br>Jika salah satu<br>belum diisi | Message<br>"anda belum<br>selesai<br>melengkapi<br>data"   | Message<br>"anda belum<br>selesai<br>melengkapi<br>data"      | Baik        |
| $\overline{3}$ | Pengujian<br>pada<br>mengubah<br>customer | - buka halaman<br>login<br>- login admin<br>- klik menu data<br>customer<br>- klik link<br>mengubah data        | Mengisi data<br>ubahan                                                                          | Message<br>"anda berhasil<br>mengubah<br>data<br>customer" | Message<br>"anda<br>berhasil<br>mengubah<br>data<br>customer" | <b>Baik</b> |
| $\overline{4}$ | Pengujian<br>pada<br>mengubah<br>customer | - buka halaman<br>login<br>- login admin<br>- klik menu data<br>customer<br>- klik <i>link</i><br>mengubah data | Data ubah ada<br>yang belum<br>terisi                                                           | Message<br>"anda belum<br>selesai<br>melengkapi<br>data"   | Message<br>"anda belum<br>selesai<br>melengkapi<br>data"      | <b>Baik</b> |
| 5              | Pengujian                                 | - buka halaman                                                                                                  |                                                                                                 | Message                                                    | Message                                                       | Baik        |

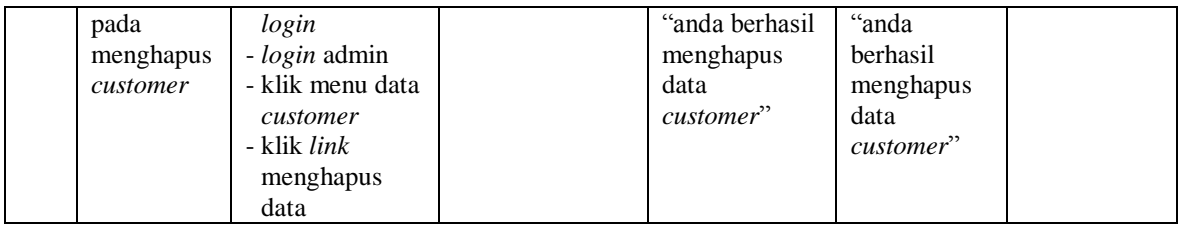

# **Tabel 5.3 Tabel Pengujian Mengelola Data Penjualan**

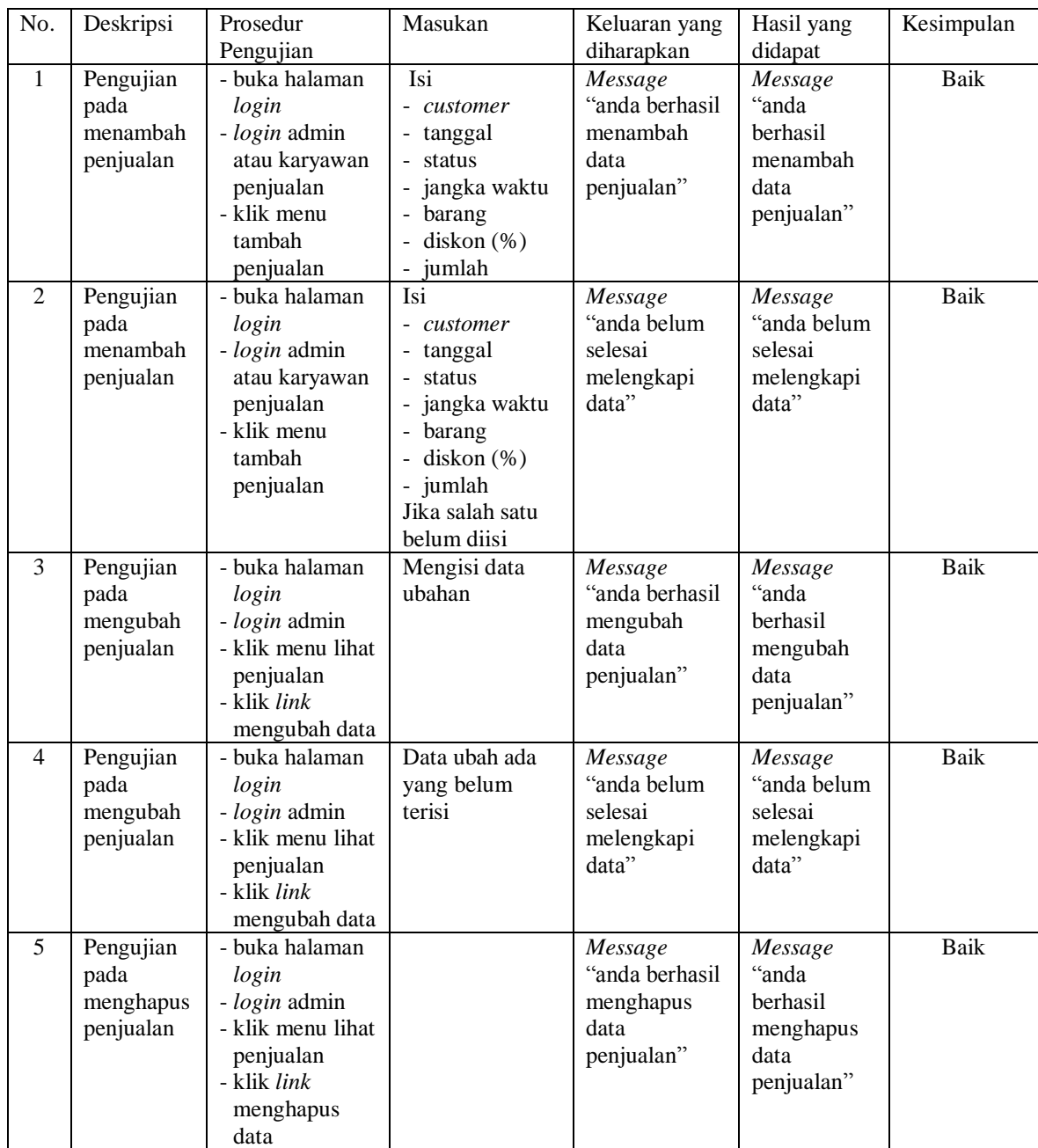

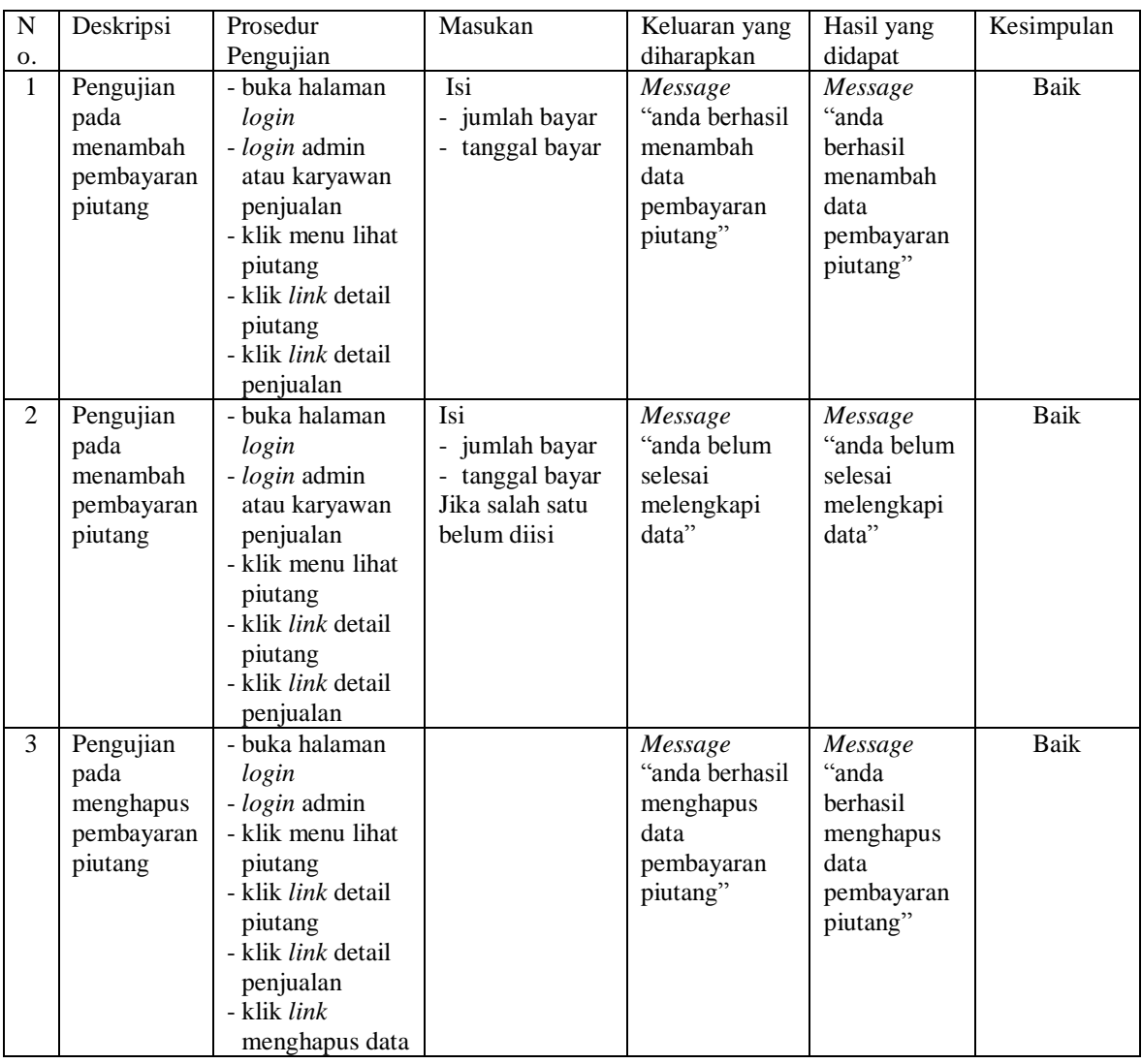

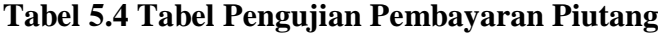

# **Tabel 5.5 Tabel Pengujian Mengelola Data Kategori**

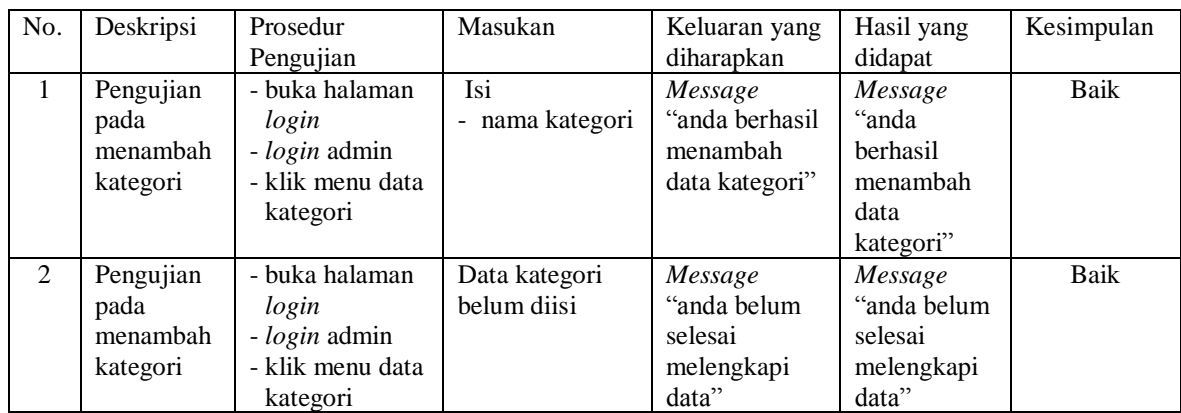

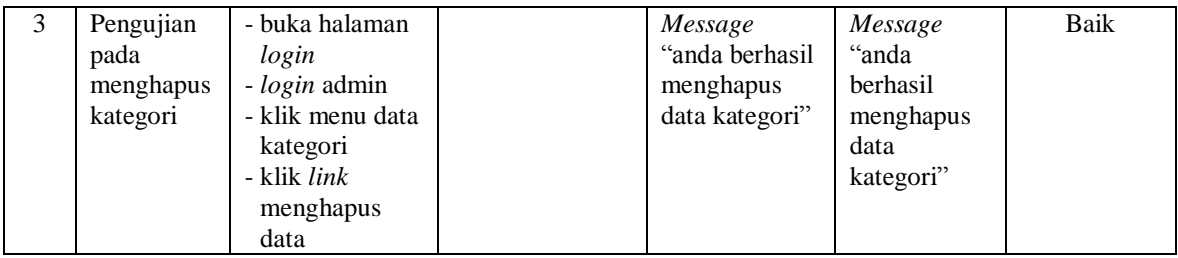

# **Tabel 5.6 Tabel Pengujian Mengelola Data Barang**

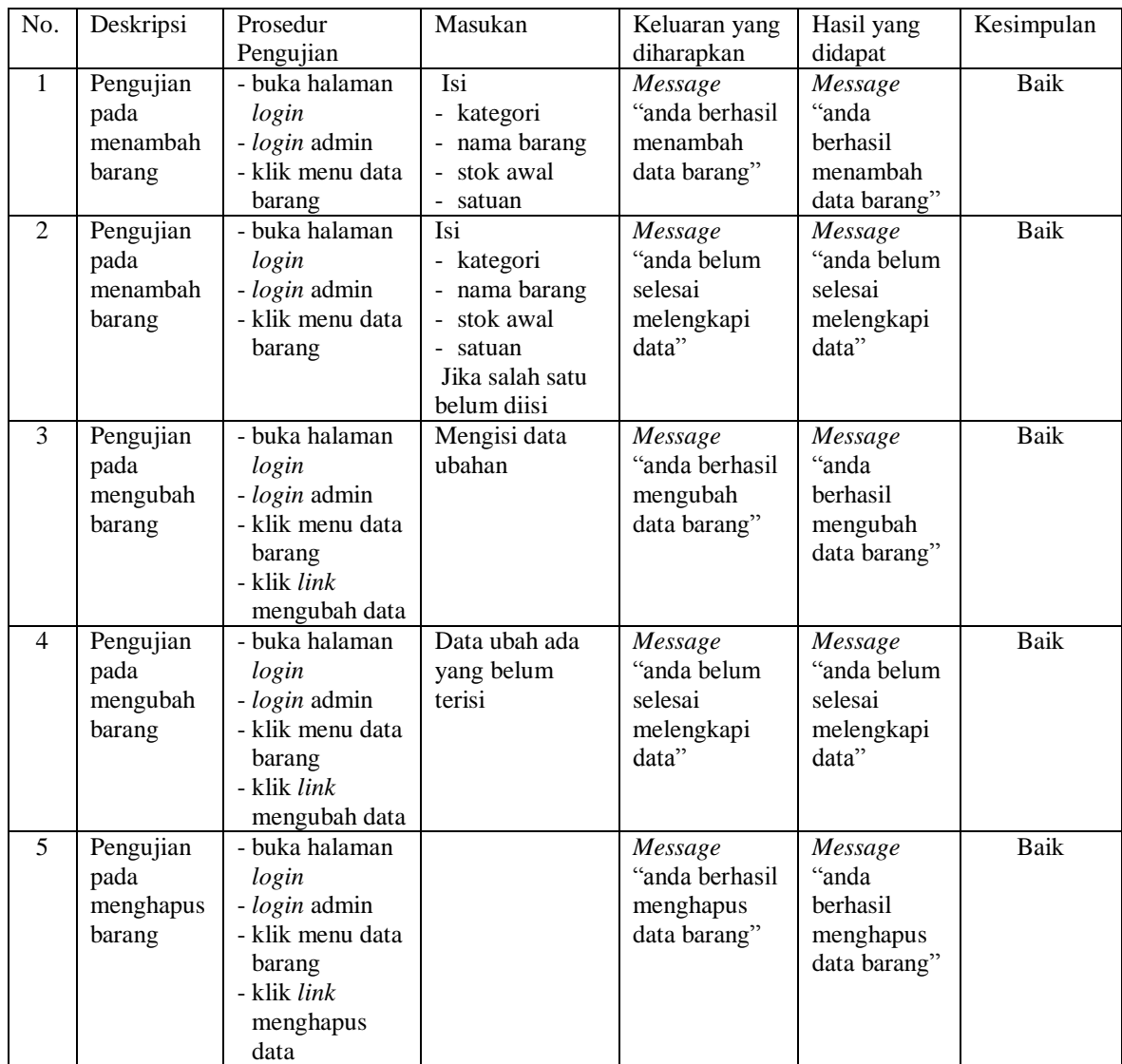

| No.            | Deskripsi                                  | Prosedur<br>Pengujian                                                                                        | Masukan                                                                                      | Keluaran yang<br>diharapkan                              | Hasil yang<br>didapat                                          | Kesimpulan  |
|----------------|--------------------------------------------|----------------------------------------------------------------------------------------------------|----------------------------------------------------------------------------------------------|----------------------------------------------------------|----------------------------------------------------------------|-------------|
| $\mathbf{1}$   | Pengujian<br>pada<br>menambah<br>supplier  | - buka halaman<br>login<br>- login admin<br>- klik menu data<br>supplier                                     | Isi<br>- nama supplier<br>- alamat<br>- email<br>- telepon                                   | Message<br>"anda berhasil<br>menambah<br>data supplier"  | Message<br>"anda<br>berhasil<br>menambah<br>data<br>supplier"  | Baik        |
| $\overline{2}$ | Pengujian<br>pada<br>menambah<br>supplier  | - buka halaman<br>login<br>- login admin<br>- klik menu data<br>supplier                                     | Isi<br>- nama supplier<br>- alamat<br>- email<br>- telepon<br>Jika salah satu<br>belum diisi | Message<br>"anda belum<br>selesai<br>melengkapi<br>data" | Message<br>"anda belum<br>selesai<br>melengkapi<br>data"       | Baik        |
| 3              | Pengujian<br>pada<br>mengubah<br>supplier  | - buka halaman<br>login<br>- login admin<br>- klik menu data<br>supplier<br>- klik link<br>mengubah data     | Mengisi data<br>ubahan                                                                       | Message<br>"anda berhasil<br>mengubah<br>data supplier"  | Message<br>"anda<br>berhasil<br>mengubah<br>data<br>supplier"  | <b>Baik</b> |
| $\overline{4}$ | Pengujian<br>pada<br>mengubah<br>supplier  | - buka halaman<br>login<br>- login admin<br>- klik menu data<br>supplier<br>- klik link<br>mengubah data     | Data ubah ada<br>yang belum<br>terisi                                                        | Message<br>"anda belum<br>selesai<br>melengkapi<br>data" | Message<br>"anda belum<br>selesai<br>melengkapi<br>data"       | Baik        |
| 5              | Pengujian<br>pada<br>menghapus<br>supplier | - buka halaman<br>login<br>- login admin<br>- klik menu data<br>supplier<br>- klik link<br>menghapus<br>data |                                                                                              | Message<br>"anda berhasil<br>menghapus<br>data supplier" | Message<br>"anda<br>berhasil<br>menghapus<br>data<br>supplier" | Baik        |

**Tabel 5.7 Tabel Pengujian Mengelola Data** *Supplier*

# **Tabel 5.8 Tabel Pengujian Mengelola Data Pembelian**

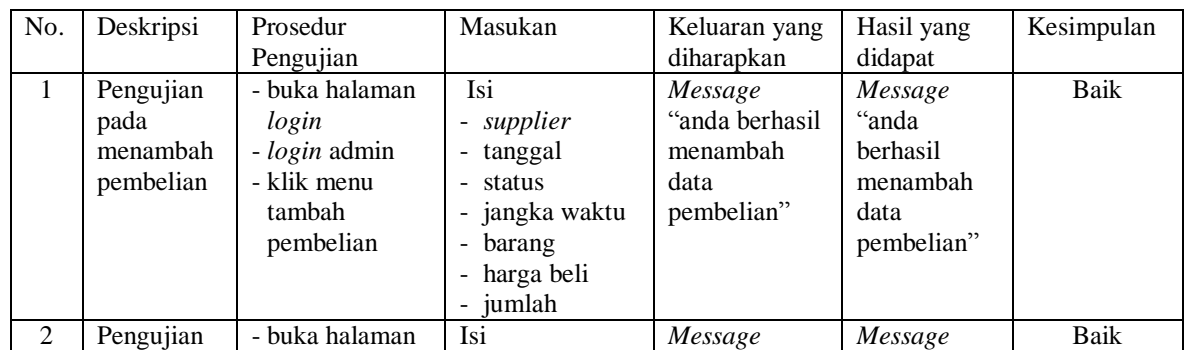

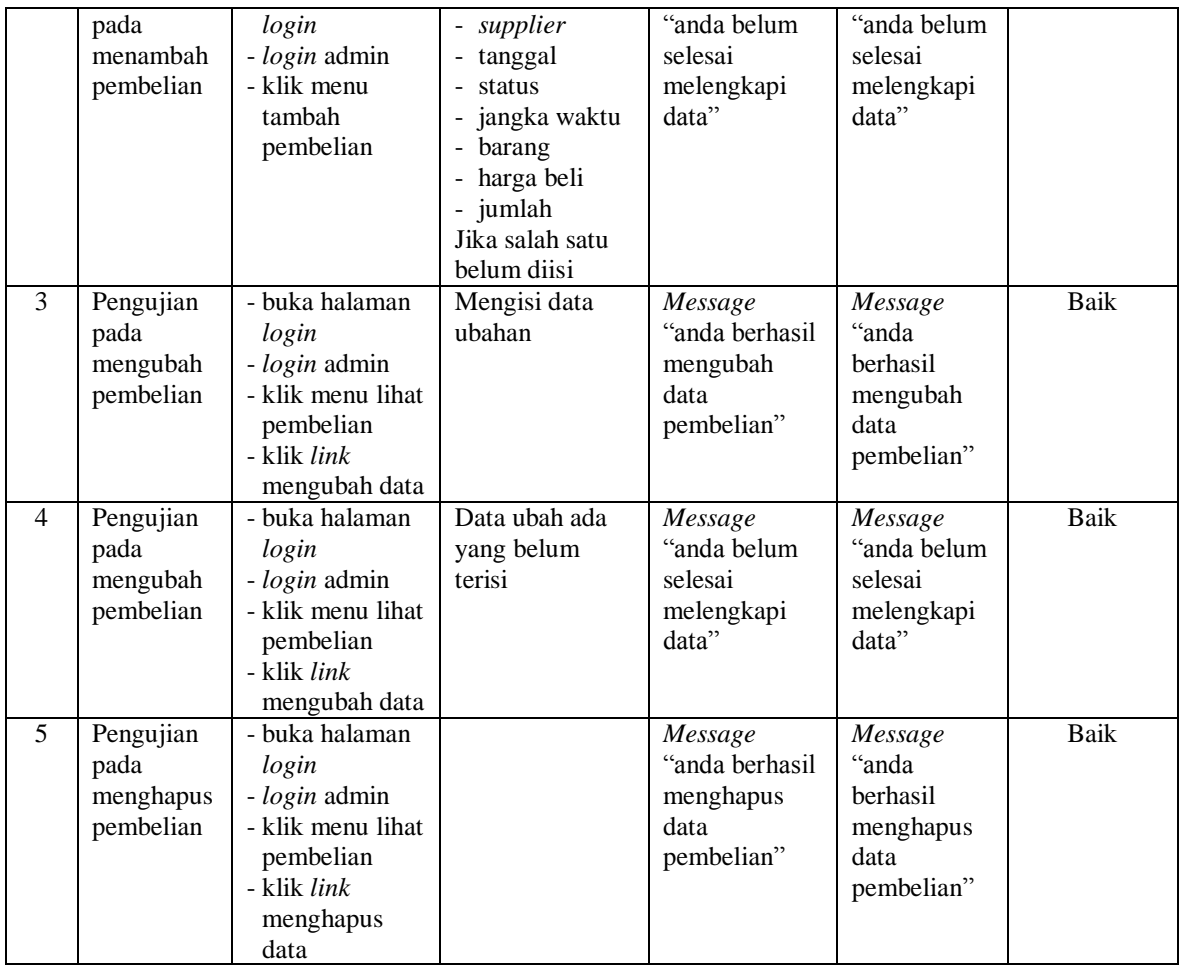

# **Tabel 5.9 Tabel Pengujian Pembayaran Hutang**

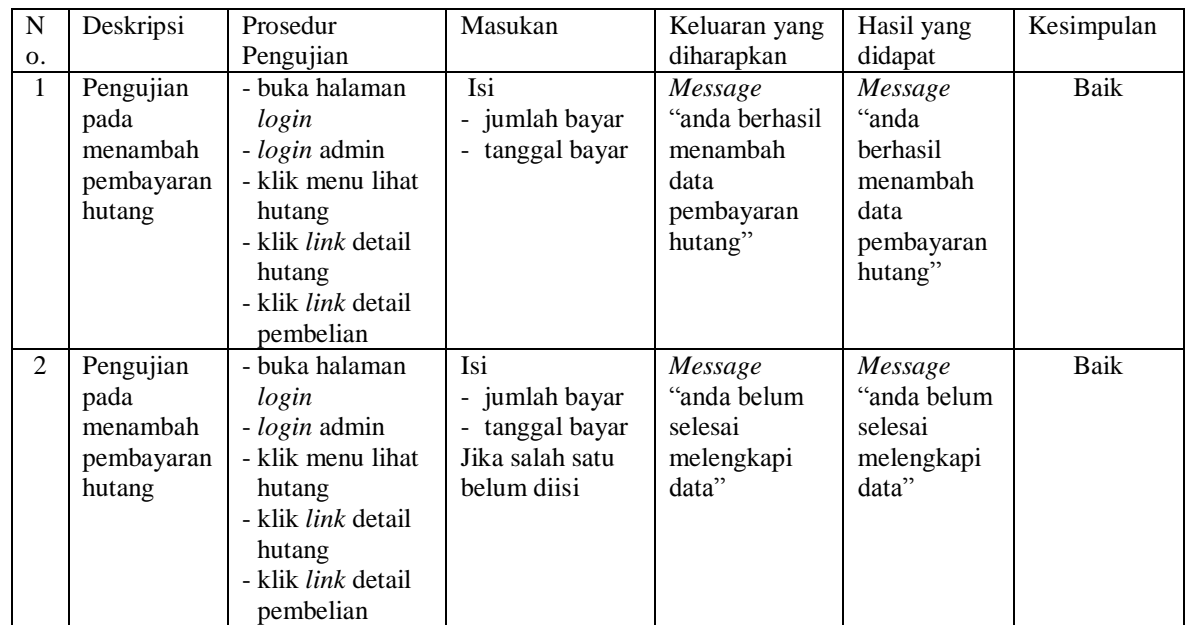

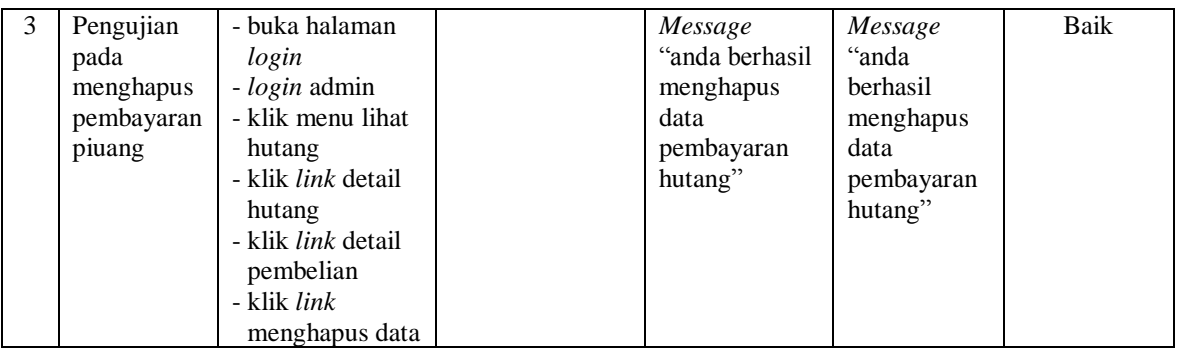

# **Tabel 5.10 Tabel Pengujian Mengelola Data Pengguna**

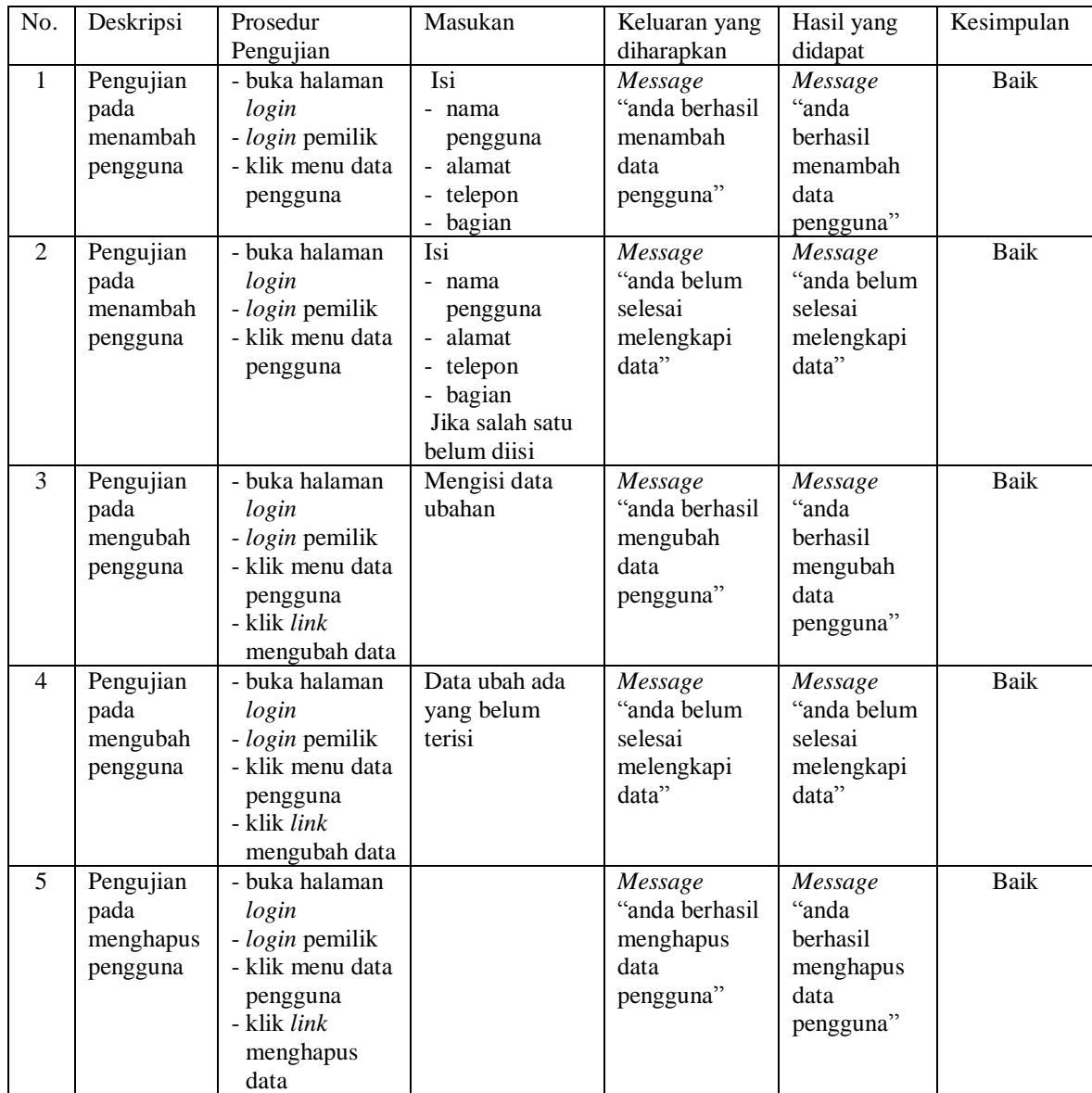

#### **5.4 ANALISIS HASIL YANG DICAPAI OLEH SISTEM**

Analisis hasil yang dicapai oleh sistem informasi pembelian dan penjualan menggunakan bahasa pemograman PHP dan DBMS MySQL untuk mengatasi permasalahan yang terjadi pada Surya Elektronik Jambi, antara lain :

- 1. Sistem dapat melakukan pengolahan dan pencarian data secara terkomputerisasi untuk data *supplier*, data kategori, data barang, data *customer*, data pembelian, data penjualan dan pembayaran hutang dan piutang.
- 2. Sistem dapat mengontrol stok barang secara otomatis bertambah dan berkurang jika terjadi pembelian, penjualan ataupun retur.
- 3. Sistem dapat membuat laporan harian ataupun bulanan dengan memilih tanggal awal dan tanggal akhir sesuai dengan keinginan dari pengguna sistem khususnya untuk laporan pembelian dan laporan penjualan

Adapun kelebihan dari sistem baru ini adalah sebagai berikut :

- 1. Sistem dapat melakukan pengolahan data pembelian, penjualan, dan stok produk secara terkomputerisasi dengan cara menambah, mengubah, dan menghapus data sesuai keinginan dari pengguna sistem.
- 2. Sistem juga dapat melakukan perhitungan data stok akhir produk secara otomatis baik dengan adanya pembelian, stok akan bertambah dan untuk penjualan, stok akan berkurang.
- 3. Sistem juga dapat melakukan rekap data laporan yang diperlukan khususnya untuk data pembelian dan penjualan yang ditampilkan berdasarkan tanggal yang dipilih oleh pengguna sistem dan terdapat tombol untuk mencetak laporan tersebut.

Dan kekurangan dari sistem baru ini adalah sebagai berikut :

- 1. Belum tersedia grafik atau diagram yang dapat menampilkan data pembelian dan penjualan untuk data perbandingan.
- 2. Belum terdapat fitur yang dapat memberikan laporan keuangan seperti laporan laba rugi ataupun laporan neraca.